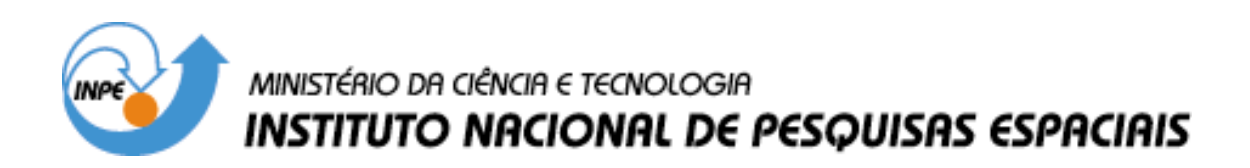

**INPE-14495-PUD/179**

# **GEOTECNOLOGÍA PARA LA VALIDACIÓN ESPACIO-TEMPORAL DE LA SANIDAD FRUTÍCOLA EN EL VALLE DE RÍO NEGRO – ARGENTINA, MEDIANTE EL USO DE**  *NORMALIZED DIFFERENCE VEGETATIONS INDEX –* **NDVI** *Y ENHANCED VEGETATION INDEX -* **EVI**

Mónica Fernanda Rinaldi

Monografia para cumplir los requisitos exigidos para la obtención del título de Especialista em Sensoriamento Remoto e Sistemas de Informação Geográfica – Curso CISR IV, orientada por el Dr. Mauricio Alves Moreira.

> INPE São José dos Campos 2007

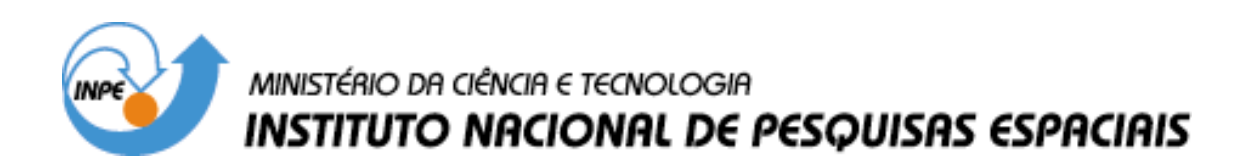

**INPE-14495-PUD/179**

# **GEOTECNOLOGÍA PARA LA VALIDACIÓN ESPACIO-TEMPORAL DE LA SANIDAD FRUTÍCOLA EN EL VALLE DE RÍO NEGRO – ARGENTINA, MEDIANTE EL USO DE**  *NORMALIZED DIFFERENCE VEGETATIONS INDEX –* **NDVI** *Y ENHANCED VEGETATION INDEX -* **EVI**

Mónica Fernanda Rinaldi

Monografia para cumplir los requisitos exigidos para la obtención del título de Especialista em Sensoriamento Remoto e Sistemas de Informação Geográfica – Curso CISR IV, orientada por el Dr. Mauricio Alves Moreira.

> INPE São José dos Campos 2007

*A mis padres Amalia y Ernesto, mi hermana Flavia, Gina y mis abuelas.* 

#### **AGRADECIMIENTOS**

A Tania Maria Sausen por ser una excelente persona y admirable profesional, a Mauricio Alves Moreira mi tutor, siempre dispuesto a compartir y enseñar.

Al *Instituto Nacional de Pesquisas Espaciais* (INPE), la *United Nations University* - UNU, y el *Conselho Nacional de Desenvolvimento Científico e Tecnológico* – CNPq, por posibilitar capacitación de profesionales de América Latina.

Al *Centro Regional de Educação em Ciência e Tecnologia Espacial para América Latina e o Caribe*-CRECTEALC, por brindarme la posibilidad de crecer en conocimientos y poder extrapolarlos a mi país.

A mis compañeros de trabajo y proyectos Sergio Arnal de la Fundación Barrera Zoofitosanitaria Patagónica - FUNBAPA y Oscar Rolo del Servicio Nacional de Sanidad y Seguridad Agroalimentaria - SENASA , que siempre están conmigo apoyándome a crecer.

A Gurgel, Bernardo, Bette, Moreira, Silvana, Marcio, por sus clases impartidas.

A Camilo que me ayudó y compartió su tiempo.

A los profesionales con quién comparti inquietudes Marco, Marco Aurelio, Javier, Egidio.

A Silvia y Manoel que me brindaron todo y compartimos buenos momentos, sólo el principio.

A João Roberto excelente persona.

Especialmente a João Ávila por siempre estar dispuesto a ayudarme.

A Ieda, Tânia, Sandra, Caio y Gustavo.

A mi compañero Jean, mis amigos Emely, Jiner y Regla, todos excelentes profesionales de gran calidad humana.

Y especialmente a Suely que me hizo sentir en casa.

### **Abstract:**

Space and time variability of fruit culture sanity was validated by using geotechnologies, vegetation index – MODIS and field samples for the Rio Negro Valley- Argentina, period 1999-2001. The implementation of Fruit culture Precision Management is required to offer better quality for fruit culture products, which means, more sustainable agriculture practices along the time. Temporally studies were made with Moderate Resolution Imaging Spectroradiometer (MODIS/Terra) images, for visual changes in the Normalized Difference Vegetations Index (NDVI) and Enhanced Vegetation Index (EVI). Samples of existing field measures from sanity condition of fruit culture trees were correlated to all those indexes and integrated on Geo-information system; a classification area was obtained where preventions practices were made for the maintenance of a good fruit culture sanity.

**Keywords:** Geotechnologies, Fruit culture Sanity, Fruit culture Precision Management

## <span id="page-7-0"></span>Lista de Figuras

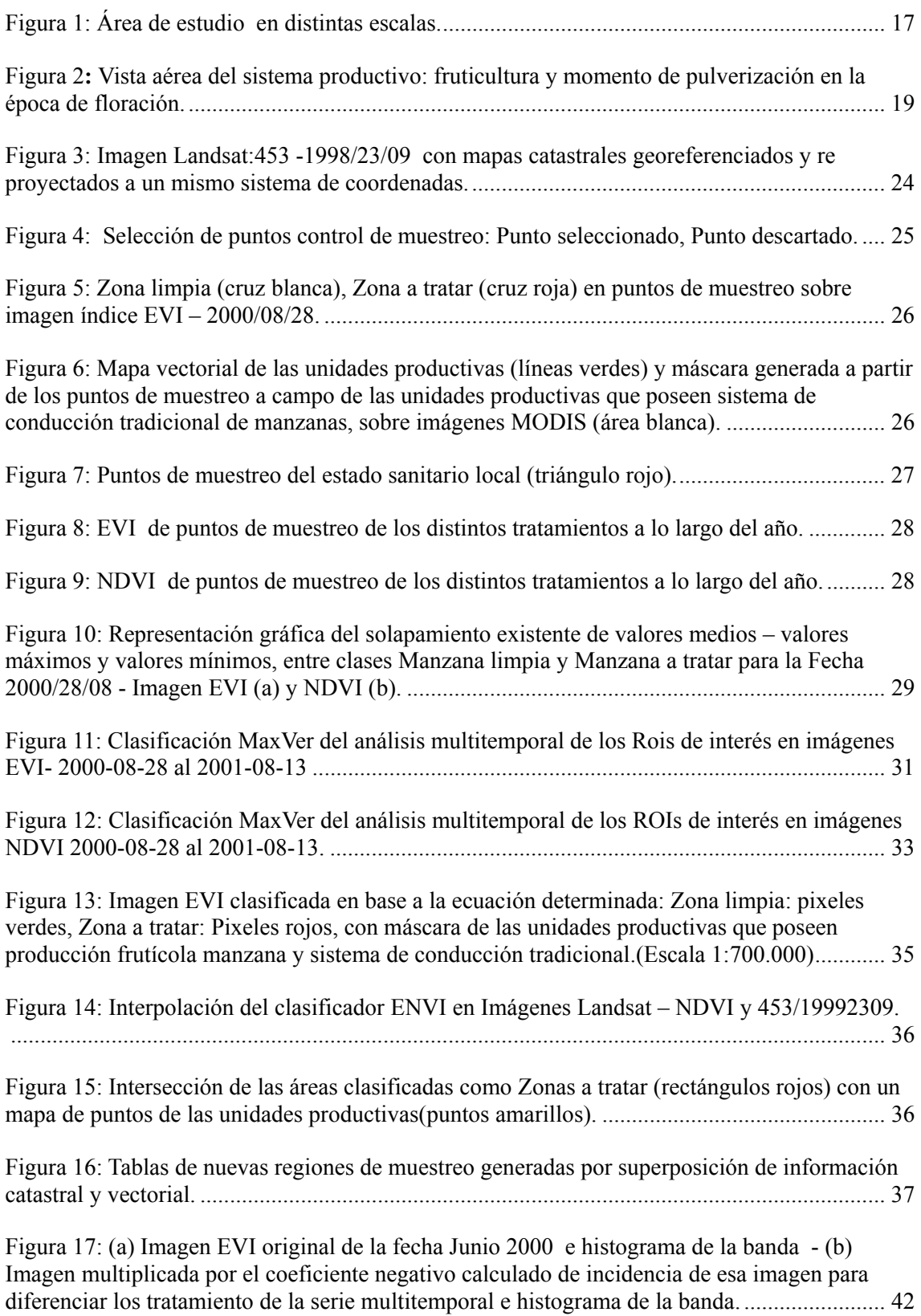

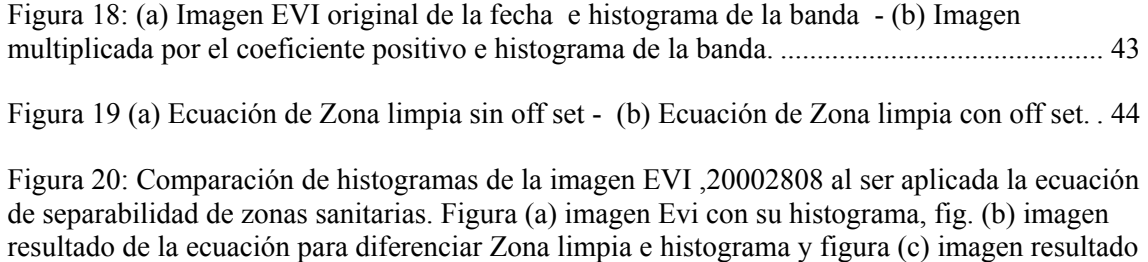

[Figura 21: que muestra paso a paso la transformación que sufre la imagen EVI en el área de](#page-47-0)  [estudio durante la aplicación de la ecuación de diferenciación de Zonas sanitarias...................](#page-47-0) 46

[de la ecuación para diferenciar Zona a tratar sanitariamente e histograma.](#page-46-0) ............................... 45

### <span id="page-9-0"></span>Lista de Tablas

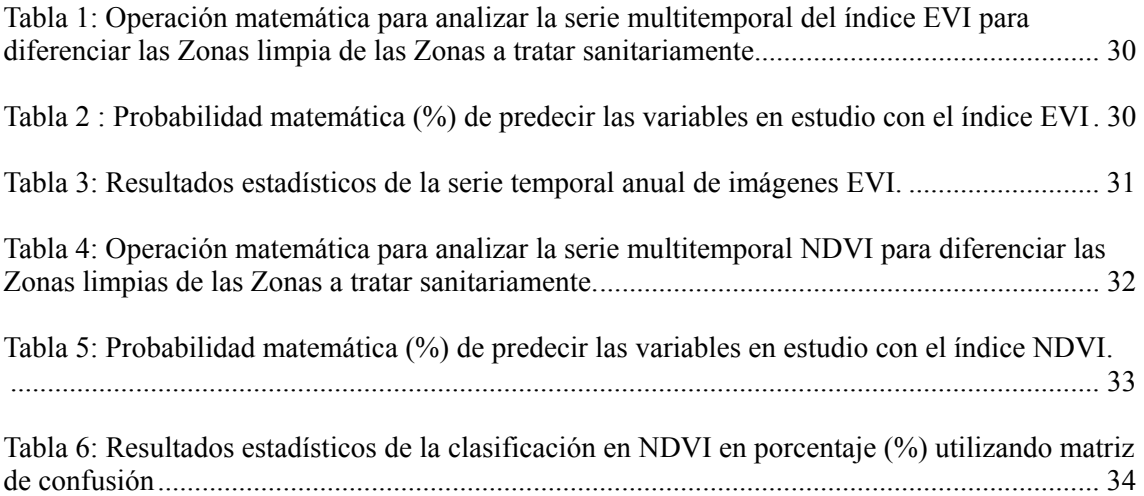

# Índice

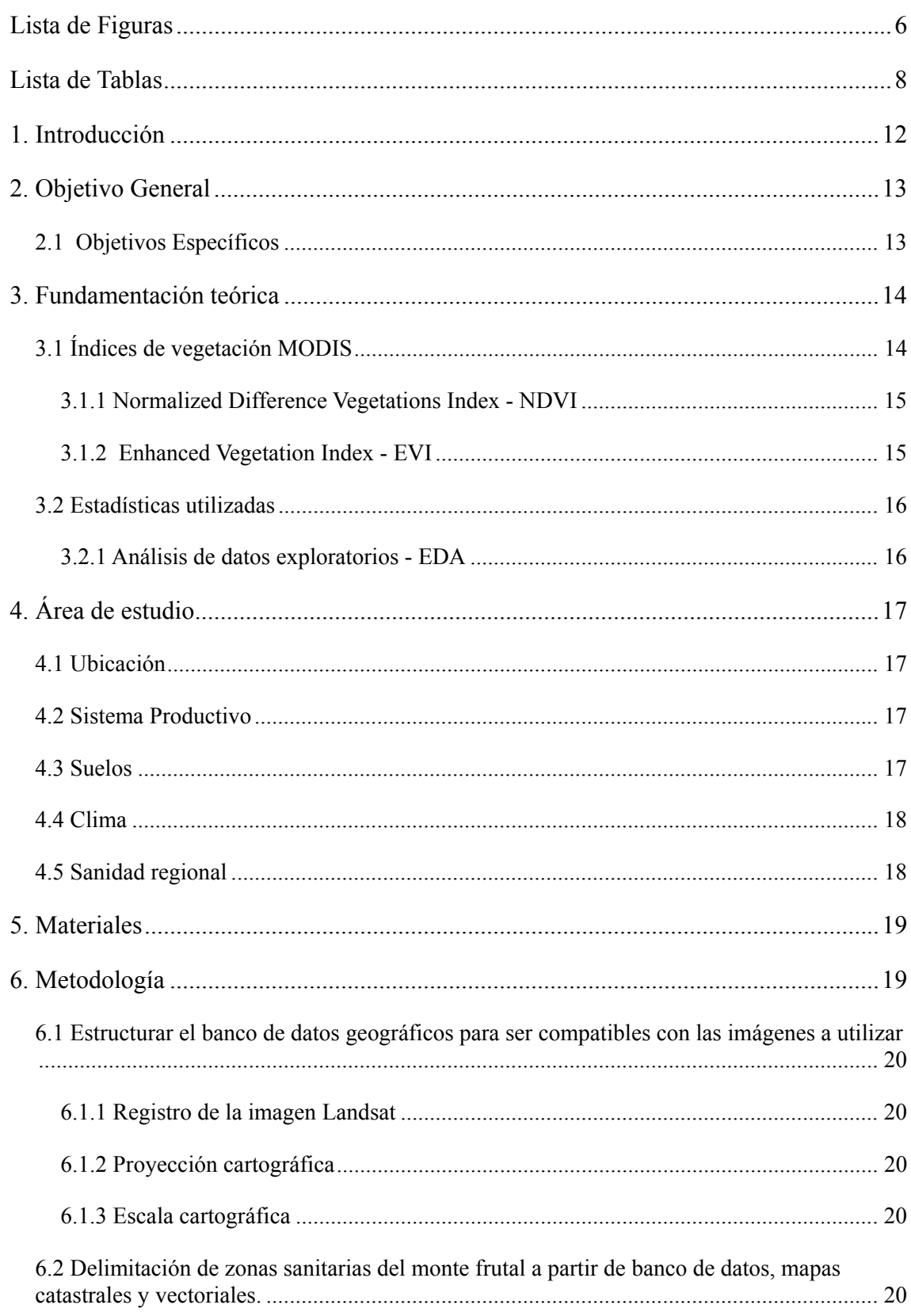

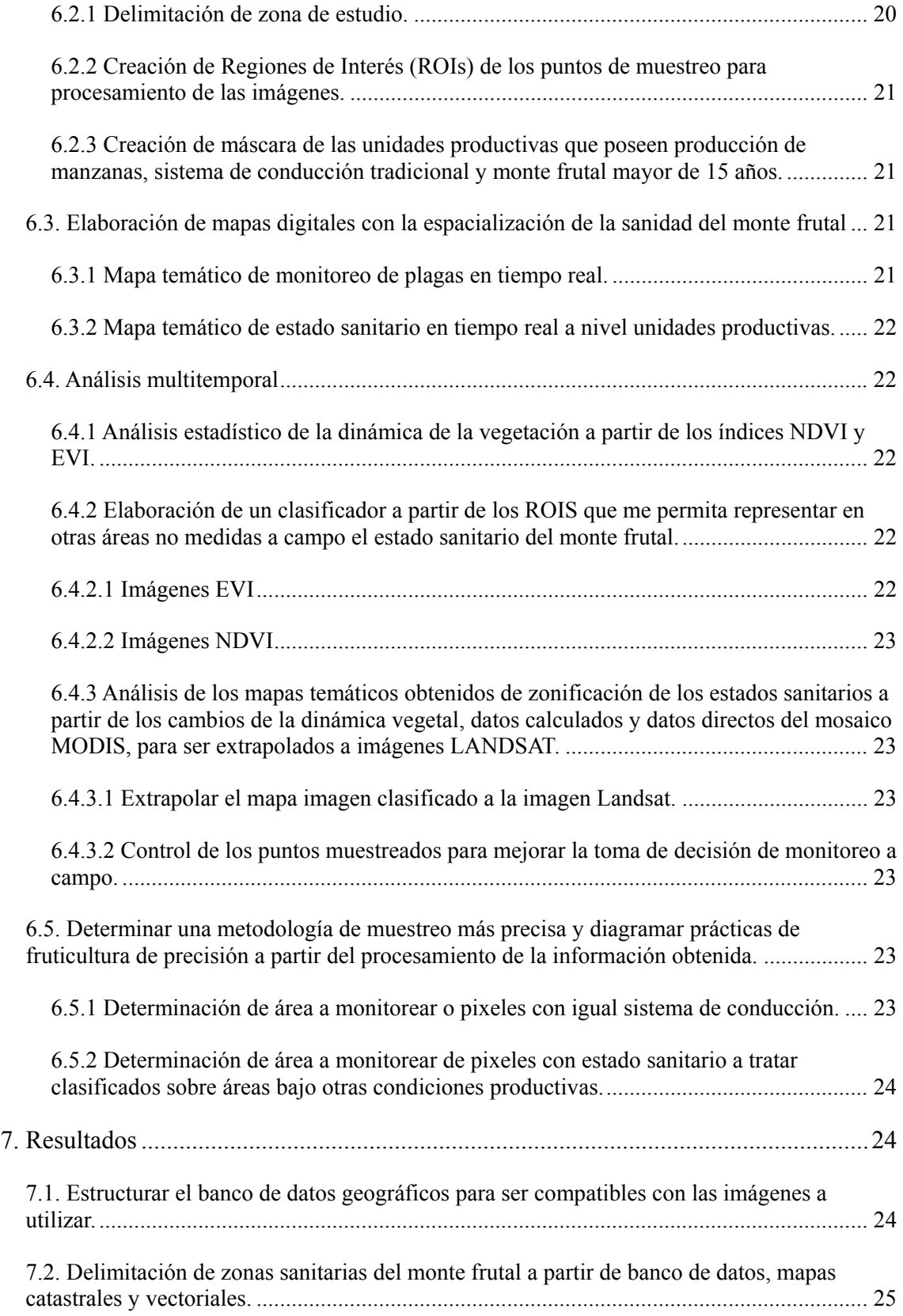

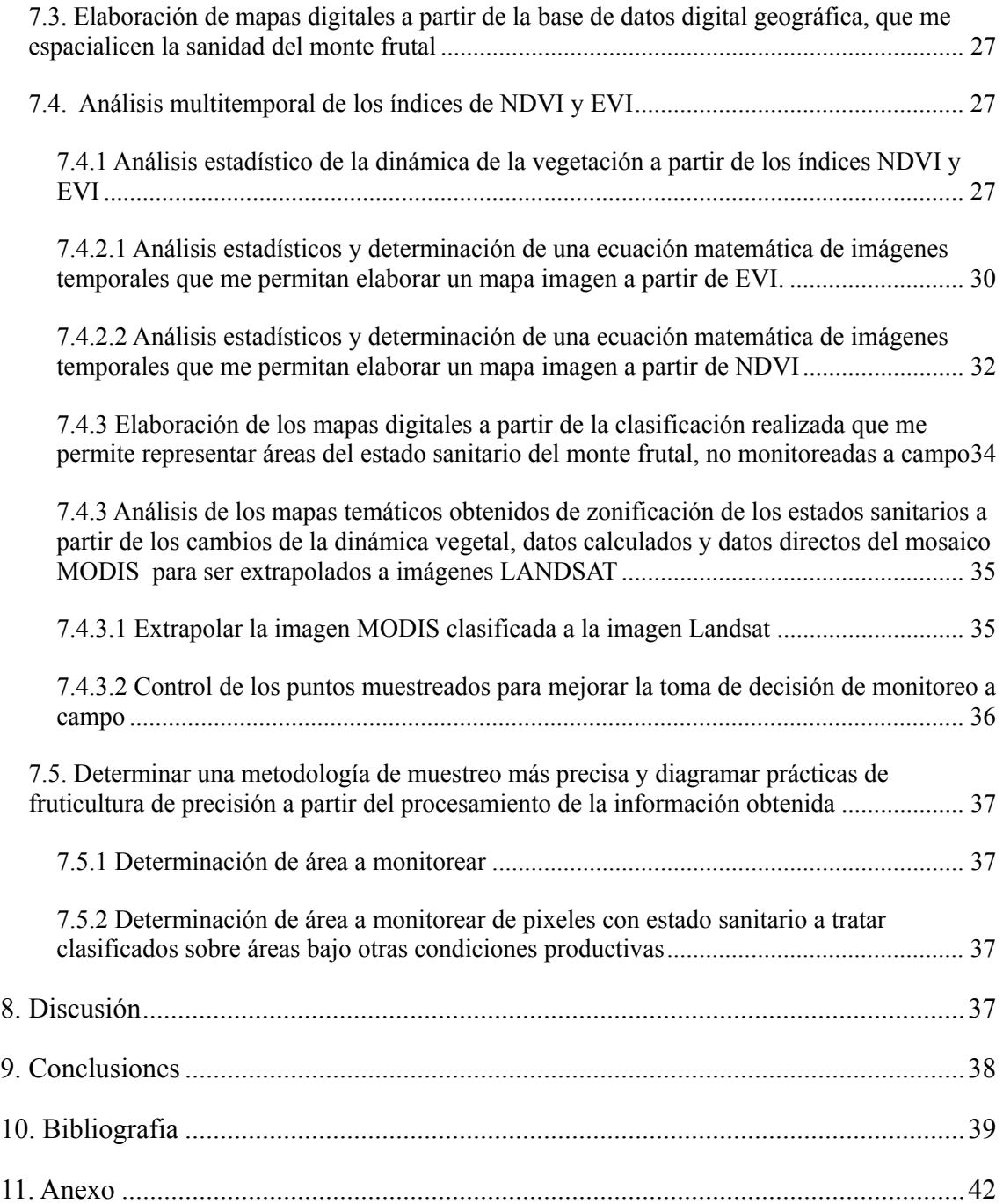

#### <span id="page-13-0"></span>1. Introducción

El Valle de Río Negro - Argentina posee como principal actividad agrícola la fruticultura, involucrando aproximadamente 5400 unidades productivas.

El área cuenta con el Sistema Regional de Sanidad mediante Trazabilidad de la Producción Frutícola, que permite hacer un control más preciso de los recursos productivos, como así también se realizan los Programas de Control Regional de Plagas, Técnicas de Confusión Sexual, Programa de Machoesterilidad, Programa de Capacitación Sanitaria a Productores, entre otros; que permite brindar productos frutícolas de mayor calidad y realizar prácticas agrícolas con conciencia regional, siendo éstas más sustentables con el medio ambiente y el hombre.

Dada la creciente integración de las economías nacionales en mercados más amplios, los avances en la producción agropecuaria y en la transformación de alimentos, así como los nuevos patrones de manipulación y distribución, se hacen necesarios nuevos planteamientos en relación con la seguridad alimentaria, entendida en su concepto de inocuidad y calidad de los alimentos ("Declaración de Santiago de Compostela", 2005). Conjuntamente el avance tecnológico permite mediante un banco de datos georeferenciados hacer un seguimiento más preciso de las actividades agrícolas a nivel regional y un gerenciamiento de toma de decisión global.

Así sectorizadas las variaciones de la dinámica de la vegetación a través de teledetección, conlleva a la comprensión de un Manejo Regional de Fruticultura de Precisión donde la escala de visualización será a nivel "región", éste cambio de marco de visualización de las problemáticas sanitaria permitirá un control sanitario grupal, y actividades agronómicas en conjunto, reforzando las prácticas actuales de sanidad en bloque.

La comprensión de dicho fenómeno regional, trae aparejado que a nivel local, el productor modifique su visión de realizar una actual Fruticultura de Precisión sitioespecífica, entendiendo como tal a la fruticultura que optimiza los insumos en tiempo, espacio y forma para un mayor beneficio económico y menor impacto ambiental (Michael Rasher ,2003); a comprender que es parte de un eslabón sanitario que con su <span id="page-14-0"></span>buena práctica agrícola conlleva a mejorar el medio ambiente en general, minimizando el uso de agroquímicos, evitando crear resistencia de plagas.

Ante la problemática regional de no poder contar con una metodología validada de uso de imágenes satelitales para realizar un seguimiento de la sanidad del sector frutícola en general, se propone mediante éste trabajo el uso de la geotecnología, e imágenes MODIS /Terra*,* utilizando los índices EVI y NDVI, para crear un patrón de comparación entre datos obtenidos de sensores remotos y datos de sanidad de campo.

### 2. Objetivo General

El objetivo general de éste trabajo es validar espacio-temporalmente con uso de los índices de vegetación – MODIS y geotecnología, estudios realizados de la sanidad frutícola del año 1999/2001, para sectorizar áreas agrícolas de mayor cambio temporal sanitario.

### *2.1 Objetivos Específicos*

A partir del banco de datos georeferenciados de las actividades frutícolas, se plantean los siguientes objetivos específicos:

- Organizar y validar el banco de datos georeferenciado de campo y gabinete, con las imágenes satelitales Modis/Terra y Landsat 7/ETM+ o Landsat 5/TM.
- Validar una metodología multitemporal de imágenes Modis/Terra (serie temporal Agosto 2000-Sep2001), a partir del uso de los índices NDVI y EVI que me permita visualizar la dinámica temporal de la vegetación.
- A partir del uso de imágenes satelitales y análisis de los datos de campo, elaborar una carta imagen de espacialidad de la sanidad de dicho período tomando como ejemplo la plaga Cydia Pomonella L. ("Carpocapsa"), para crear una metodología de trabajo y análisis futura.
- Generar un mapa de sanidad vegetal para poder en un futuro realizar el análisis de la incidencia de las labores antrópicas en relación a la influencia del desarrollo de las plagas, (labores culturales sanitarias, tratamientos de agroquímicos), realizando un monitoramiento más preciso y comenzar a

<span id="page-15-0"></span>delimitar el peso o porcentaje de la variable antrópica en la incidencia de desarrollo de la plaga.

• Utilizar dicha metodología espacio-temporal para mejorar el programa regional de toma de datos y muestreos a campo, minimizando impacto ambiental y costos generales.

### 3. Fundamentación teórica

### *3.1 Índices de vegetación MODIS*

Los índices son transformaciones espectrales de dos o más bandas, realizadas para realzar la contribución de las propiedades de la vegetación y permitir las comparaciones espaciales y temporales de las actividades fotosintéticas y las variaciones estructurales del dosel. Éstos índices, están correlacionados con el índice de área foliar, la biomasa y con el porcentaje de cobertura de la vegetación, que permiten monitorear las variaciones estacionales, interanuales, y a largo plazo los parámetros estructurales, fenológicos y biofísicos de la vegetación (Huete et al., 2002).

Los índices utilizados en éste trabajo son el *Normalized Difference Vegetation Index* – NDVI, y el *Enchanced Vegetation Index* – EVI. Mientras que el NDVI es sensible a la clorofila, el EVI responde más a las variaciones estructurales del dosel, incluyendo el índice de área foliar- IAF, tipo de dosel, fisonomía de la planta y arquitectura del dosel (Gao et el., 2000).

Los productos utilizados son MODIS/TERRA *Vegetation Index* 16-días L3 Global 250m sin grid V004, siendo productos nivel 3 que significa variables mapeadas en grillas uniformemente espaciadas, normalmente de completa consistencia. (Arai E, 2006). En comparación con el sensor AVHRR, el sensor MODIS ofrece mejoras en cubiertas de nubes, fina resolución espacial, corrección atmosférica y poca influencia del vapor de agua (Huete. et al, 2003).

Ferreira et al, 2003 como resultados de su trabajo donde utilizaron los índices de vegetación NDVI y EVI para la discriminación de cobertura vegetal en una región de cerrado de Brasil, demostraron que el NDVI presentó un mejor desempeño que el EVI <span id="page-16-0"></span>(75 % y 71 % respectivamente), sin embargo el EVI mostró mayor variación intraclase generando confusión en la discriminación de las mismas.

#### 3.1.1 *Normalized Difference Vegetations Index* - NDVI

El NDVI es un índice utilizado para discriminar vegetación, mediante la división de bandas que según CROSTA,1992 realza intensamente las diferencias espectrales de un par de bandas.

Las bandas espectrales MODIS utilizadas en éste índice son banda roja de 620 – 670 nm, e infrarroja cercana de 841 – 876 nm, lo que excluye la absorción de agua localizadas en 950 nm y 1100 nm, aproximadamente, haciendo más sensible la absorción de clorofila (van Leeuwen et al, 1999).

La fórmula para calcular NDVI es:

$$
NDVI = \frac{\rho_{NIR} - \rho_{rojo}}{\rho_{NIR} + \rho_{rojo}}
$$

Donde <sup>ρ</sup> son las reflectancias de la superficie en el infrarrojo cercano y en la banda del rojo (Huete et al.,2002).

#### 3.1.2 *Enhanced Vegetation Index* - EVI

El EVI es un índice optimizado para resaltar la señal de la vegetación a través de la optimización de la sensibilidad en regiones de altos valores de biomasa y permite realizar un mejor monitoramiento de la vegetación a través de la reducción de los efectos del substrato de dosel y la influencia de la atmósfera (Huete et al., 1994; Huete et al, 1997). La fórmula para calcular el EVI es:

$$
EVI = G \frac{\rho_{NIR} - \rho_{rojo}}{\rho_{NIR} + C_1 \times \rho_{rojo} - C_2 \times \rho_{AZUL} + L}
$$

Donde:  $\rho$  son las reflectancias de la superficie corregidas o parcialmente corregidas de la absorción atmosférica; L es el factor de ajuste del substrato de dosel;  $C_1$  y  $C_2$  son los coeficientes de resistencia de los aerosoles, que utilizan la banda azul para atenuar la <span id="page-17-0"></span>influencia de los aerosoles en la banda roja. Los coeficientes usados por el alogaritmo EVI/MODIS son L=1, C<sub>1</sub> =6, C<sub>2</sub>=7,5 y gano G=2,59 (Huete et al., 2002).

#### *3.2 Estadísticas utilizadas*

Para CROSTA (1992), la información espectral de una serie multitemporal a través de ecuaciones matemáticas simples puede ser comprimida en un menor número de bandas, siendo generalmente igual a tres para realizar una composición colorida de la imagen (RGB) que me permita la reducción de la dimensión de los datos originales. El resultado de las operaciones aritméticas adición, sustracción, multiplicación o división, siempre ultrapasa el intervalo 0 a 255, debiendo ser redimensionado acarreando pérdida de información espectral. La adición o multiplicación sirven para realzar similaridades espectrales entre imágenes, en cambio la substracción y división sirven para realzar las diferencias espectrales.

En éste trabajo se utilizó las operaciones matemáticas para el procesamiento de imágenes para separar las zonas de interés sanitario, mediante el uso de los siguientes análisis estadísticos:

#### 3.2.1 Análisis de datos exploratorios - EDA

Se utilizó está técnica a partir de la premisa estadística de no poseer ninguna expectativa de cuál es la relación que existe entre las variables que explican el fenómeno. En nuestro caso se agrupó los datos en base a los dos tratamientos, Zonas limpias sanitariamente y Zonas a tratar con prácticas preventivas sanitariamente y las variables independientes a analizar fueron el valor de cada índice en forma separada (NDVI o EVI) en las distintas fechas de la serie temporal a analizar.

El EDA utiliza métodos exploratorios básicos estadísticos y técnicas exploratorias de multivariables con análisis de varianza de las medias de las variables de estudio a través del ANOVA ( *Analysis of Variante* ), donde se puede analizar multivariables y calcular cuál es la variable que está más correlacionada en explicar la variable en estudio.

### <span id="page-18-0"></span>4. Área de estudio

### *4.1 Ubicación*

La zona donde se realizó el trabajo es un sector del Valle de Río Negro – Argentina, con una ubicación geográfica de 39°.95734 S / 68°.403074 W a 38°.383182 S / 66°.495289 W, con 242 m snm (Figura 1).

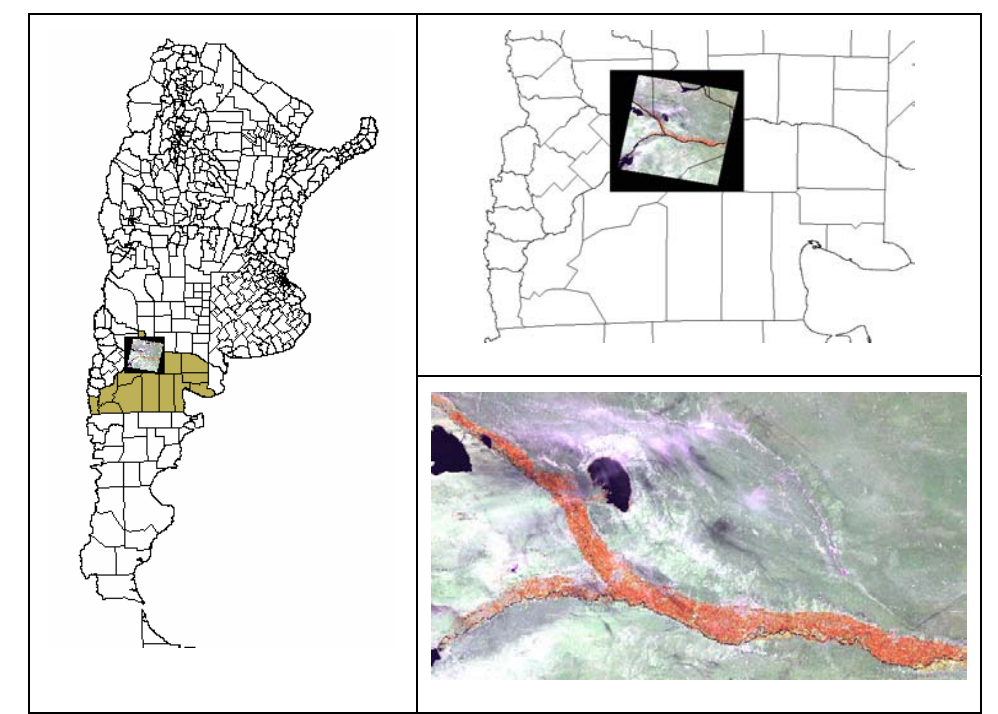

Figura 1: Área de estudio en distintas escalas.

### *4.2 Sistema Productivo*

La principal producción agrícola es frutales de pepita, con una producción anual estimada de un millón quinientas mil toneladas de peras y manzanas (Blanco, 1999). Esta región está conformada por aproximadamente 5400 unidades frutícolas productivas, una superficie aproximada de 100.000 ha, donde el 60 % de la producción es bajo riego.

### *4.3 Suelos*

El origen del Valle se remonta al Cretáceo y está formado por un amplio sistema de terrazas, entre ellas: Terraza Aluvial Reciente, Terraza Aluvial Subreciente y Terraza Aluvial Antigua (Irisarri, 1995). En los niveles, más inferiores de Terrazas, se asienta <span id="page-19-0"></span>principalmente la actividad frutícola (Irisarri, 1995). Los suelos de las áreas frutícolas del mundo donde se cultivan frutales de pepita y carozo se caracterizan por ser áridos y alcalinos donde es factible detectar deficiencias de micronutrientes, principalmente zinc y hierro (Swietlik, 1999; Sánchez y Righetti, 1995). Manganeso (Mn) y cobre (Cu). Son del orden Aridisol (Haplocambides típicos), con un promedio de 2,4 (%) de materia orgánica y orden entisol (Torrifluventes típicos) con un 3,5 (%) de materia orgánica, de diferentes granulometrías. (MC Aruani, EE Sánchez, 2000).

### *4.4 Clima*

La región posee una temperatura máxima absoluta de 28 a 32 °C, una mínima absoluta de 0 a -4 °C. Una temperatura media de 12 a 16 °C, can anomalías de 1 °C. (Servicio Meteorológico Nacional Argentino: incluye el análisis del campo mensual, y sus desvíos con respecto a los campos normales del período 1961-1990).

#### *4.5 Sanidad regional*

La sanidad de la zona es monitoreada a través de Proyectos Regionales de Sanidad, donde cada productor lleva un cuaderno sanitario con las labores que realiza y el estado general de su monte productivo. Por ejemplo para control de plagas como Cydia Pomonella L. - "Carpocapsa", se cuenta con un Sistema de Alarma determinado por las temperaturas "Carpogrados" (máx y mín diarias), donde a través de la web los productores saben cuando aplicar controles sanitarios y a su vez se refuerza con Técnicas de Confusión Sexual y Machoesterilidad.

La región se caracteriza por realizar grandes esfuerzos locales de los productores para mantener los montes frutales con buen estado sanitario, sumándose una conciencia de regionalización para mantener un producto de calidad trazable.

En la Figura 2 puede visualizarse las características del área productiva y una labor a campo, pulverización en época de floración.

<span id="page-20-0"></span>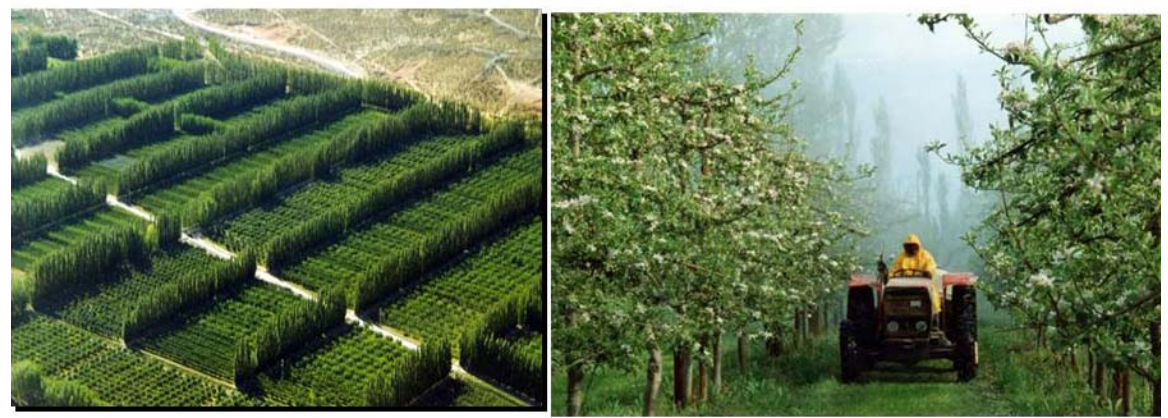

Figura 2**:** Vista aérea del sistema productivo: fruticultura y momento de pulverización en la época de floración.

### 5. Materiales

Para este trabajo fueron utilizados los siguientes materiales:

- a) Índices NDVI y EVI del mosaico generado por el sensor MODIS/TERRA obtenidos cada 16 días, (datos optimizados pixel a pixel, sin nubes, con menor saturación). Píxel de 250 metros, fecha: 28 de Agosto del 2000 a el 13 de Agosto del 2001, productos MOD13: Gridded Vegetation Index – L3, SIN GRID - V004.
- b) Imágen Landsat 5/sensor. Tematic Maper TM- píxel 30 metros, fecha 1999/09/23.
- c) Mapas de la zona en formato vectorial (polígonos), proyección local de Argentina: Campo Inchauspe, faja 3, Transverse Mercator.
- d) Mapas catastrales con tablas anexadas de información georreferenciadas de las unidades productivas "chacras" y muestreos de captura de plaga frutícola.
- e) Softwares ENVI 4.1, Arc View 3.3, SPRING, Statística 6.0, Arc Gis, MRT 3.1.

### 6. Metodología

Ante la problemática regional de no poder contar con una metodología validada de uso de imágenes satelitales para espacializar sanitariamente los montes frutales, se propuso mediante éste trabajo la utilización de geotecnología; para avanzar en un mejor control sanitario a nivel regional. Para lo cuál se realizaron las siguientes etapas metodológicas:

### <span id="page-21-0"></span>*6.1 Estructurar el banco de datos geográficos para ser compatibles con las imágenes a utilizar*

6.1.1 Registro de la imagen Landsat

Con el uso del software Envi 4.2 se registró la imagen mediante el uso de puntos control (GCPs), la metodología utilizada fue de vecino más cercano - *nearest neighbor*, con un RMS de polinomio de segundo grado de 0,326.

#### 6.1.2 Proyección cartográfica

Se diagramó el banco de datos con dos sistemas de proyecciones, una local proyección Transverse Mercator, Campo Inchauspe Faja 3 y Universal Transverse Mercator (UTM – Zona 19), Proyección Mundial WGS84. Para las reproyecciones se utilizaron los softwares arc gis y *Modis Reprojection Tool* - MRT 3.1, para los produtos MODIS '*LAND'* en proyección Sinusoidal (SIN), nivel 4, formato HDF.

Las coordendas establecidas del área de interés fueron: latitud sur: -38.383182 y

-39.95734, longitud: -68.403074 W y -66.495289 E.

### 6.1.3 Escala cartográfica

En el procesamiento de imágenes y elaboración de mapas temáticos se trabajó con dos escalas, una con imagen Landsat: píxel 30 metros que generó una cartografía local 1:50.000 y cartas a nivel regional de 1: 700000 por uso de imágenes Modis: píxel 250 metros.

*6.2 Delimitación de zonas sanitarias del monte frutal a partir de banco de datos, mapas catastrales y vectoriales.*

6.2.1 Delimitación de zona de estudio.

A partir de los datos de muestreo a campo de las capturas de plagas y estado sanitario del monte frutal se seleccionaron los puntos a analizar mediante los índices EVI y NDVI de la serie temporal anual de imágenes MODIS, bajo los siguientes parámetros:

- Especie: manzana
- Edad del monte frutal: mayor a 15 años
- <span id="page-22-0"></span>Marco de plantación: Tradicional
- Estado sanitario: Zona limpia capturas cero y Zonas a tratar capturas mayor a cero en la primera semana de sumatoria de temperaturas en carpogrados, menor a 250 grados/días.
- Área de análisis de cada punto de muestreo: 9,703 ha.(1 pixel: 250 metros lineales en imágenes MODIS, más el error DMS de 0,326 del registro de las imágenes, dando como resultado un área de muestreo a campo de 311,5 metros lineales)

Para delimitar la zona se montaron los puntos GPS sobre el programa *Google Earths* y se realizó una clasificación visual de los puntos control, puntos zona limpia y puntos zonas a tratar, seleccionando los puntos más representativos de la variable a interpretar bajo un mismo criterio.

6.2.2 Creación de Regiones de Interés (ROIs) de los puntos de muestreo para procesamiento de las imágenes.

En base a éstos parámetros se crearon las regiones de interés (ROIS), clasificándolas en Zona limpia sanitariamente, Zona a tratar para reestablecer la sanidad del monte frutal y Puntos control de cada zona.

6.2.3 Creación de máscara de las unidades productivas que poseen producción de manzanas, sistema de conducción tradicional y monte frutal mayor de 15 años.

La máscara fue generada a partir del mapa vectorial de las unidades productivas con uso de la herramienta control *query* del arc view en base a la intersección de los parámetros seleccionados.

### *6.3. Elaboración de mapas digitales con la espacialización de la sanidad del monte frutal*

6.3.1 Mapa temático de monitoreo de plagas en tiempo real.

En base a los datos de acompañamiento sanitario de los puntos de muestreo a campo se generó un mapa de ubicación espacial de las trampas control.

<span id="page-23-0"></span>6.3.2 Mapa temático de estado sanitario en tiempo real a nivel unidades productivas.

En base a la información registrada por los técnicos se realizan en tiempo real mapas de monitoreo sanitario colorimétricos del estado sanitario de los montes frutales, para realizar prácticas agrícolas sustentables y económicamente viables. La información se diagrama sobre las unidades productivas como ser prácticas agrícolas y estado sanitario.

#### *6.4. Análisis multitemporal*

Para el análisis multitemporal se utilizaron los índices NDVI y EVI del mosaico MODIS generado cada 16 días, del periodo 2000-08-28 al 2001-08-13.

6.4.1 Análisis estadístico de la dinámica de la vegetación a partir de los índices NDVI y EVI.

Con el objetivo de un seguimiento de la evolución temporal y sectorización de la plaga espacialmente, se utilizaron los índices NDVI y EVI, para analizar el comportamiento de la vegetación a lo largo del año.

Como primera prueba se realizó el test de Tukey con una probabilidad  $\alpha = 0.01$  en cada época del año para ver si había diferencia significativas que permitan utilizar los índice como parámetro válido para medir la incidencia de la plaga.

Se diagramaron las curvas de comportamiento de los niveles digitales de las regiones de interés: ROIs: Zona limpia, Zona a tratar y Zona control a lo largo del año, para realizar un historial electrónico.

6.4.2 Elaboración de un clasificador a partir de los ROIS que me permita representar en otras áreas no medidas a campo el estado sanitario del monte frutal.

Ésta etapa del trabajo constó con dos abordajes, análisis estadístico y determinación de una ecuación matemática de imágenes temporales que permita elaborar un mapa imagen a partir del EVI y del NDVI

#### 6.4.2.1 Imágenes EVI

Para representar las condiciones sanitarias en el análisis temporal anual de las imágenes EVI, se utilizó el análisis de técnicas exploratorias de multivariables con uso de "Exploratory Data Analysis" (EDA), el cuál se utiliza para identificar sistemáticamente <span id="page-24-0"></span>las relaciones entre las variables cuando no existe a priori expectativas de la naturaleza de esas relaciones. Se elaboró una ecuación de imágenes que discrimine las zonas de estudio, se la clasificó en forma supervisionada con el método máxima verosimilitud (Max-Ver o *maximum likelihood*) y se la posclasificó utilizando matriz de confusión con índice Kappa para validar las clasificación realizada.

#### 6.4.2.2 Imágenes NDVI

Con la serie multitemporal de imágenes NDVI se realizó el mismo análisis para determinar la ecuación más optimizada para determinar las zonas de interés. Se clasificó en forma supervisionada con el método máxima verosimilitud y se la posclasificó utilizando matriz de confusión con índice Kappa para validar las clasificación realizada.

6.4.3 Análisis de los mapas temáticos obtenidos de zonificación de los estados sanitarios a partir de los cambios de la dinámica vegetal, datos calculados y datos directos del mosaico MODIS, para ser extrapolados a imágenes LANDSAT.

6.4.3.1 Extrapolar el mapa imagen clasificado a la imagen Landsat.

Para extrapolar los datos se creo un mapa vectorial de las zonas clasificadas en la imagen MODIS y se exportó sobre la imagen LANDSAT. Se generó un mapa de puntos a partir de las mismas y se construyó una tabla de nuevos puntos de control a campo para ser seleccionados los futuros puntos de muestreo.

6.4.3.2 Control de los puntos muestreados para mejorar la toma de decisión de monitoreo a campo.

A partir de ésta carta imagen de las posibles áreas de incidencia de plagas se analizaron los resultados mediante interpretación visual para seleccionar los puntos que realmente deben ser monitoreados a campo.

*6.5. Determinar una metodología de muestreo más precisa y diagramar prácticas de fruticultura de precisión a partir del procesamiento de la información obtenida.* 

6.5.1 Determinación de área a monitorear o pixeles con igual sistema de conducción.

Se realizó a partir del mapa clasificado un redireccionamiento de los puntos a monitorear que representen un píxel con un área en las imágenes 100% de sistema <span id="page-25-0"></span>productivo de la variable a investigar. (especie: manzana, sistema de plantación tradicional, edad mayor a 15 años), de cada estado sanitario a monitorear en base a la interpolación del mapa vectorial de las unidades productivas y el mapa clasificado a partir de datos MODIS.

6.5.2 Determinación de área a monitorear de pixeles con estado sanitario a tratar clasificados sobre áreas bajo otras condiciones productivas.

Se determinó nuevos puntos de monitoreo en otros sistemas productivos con posible incidencia de la plaga a partir de la misma metodología de superposición de mapas vectoriales.

### 7. Resultados

### *7.1. Estructurar el banco de datos geográficos para ser compatibles con las imágenes a utilizar.*

El criterio utilizado es poder contar con información extrapolable a cartografía impresa para trabajos de campo y cartografía amigable con los distintos softwares y páginas web como *Google Earths*, por lo cuál se reproyectó las imágenes a utilizar con la cartografía de la región, el banco de datos digital y los muestreos a campo con GPS.

En la figura 3 vemos como se adaptaron los mapas vectoriales a las imagen Landsat/TM, composición colorida 453,1998/23/09.

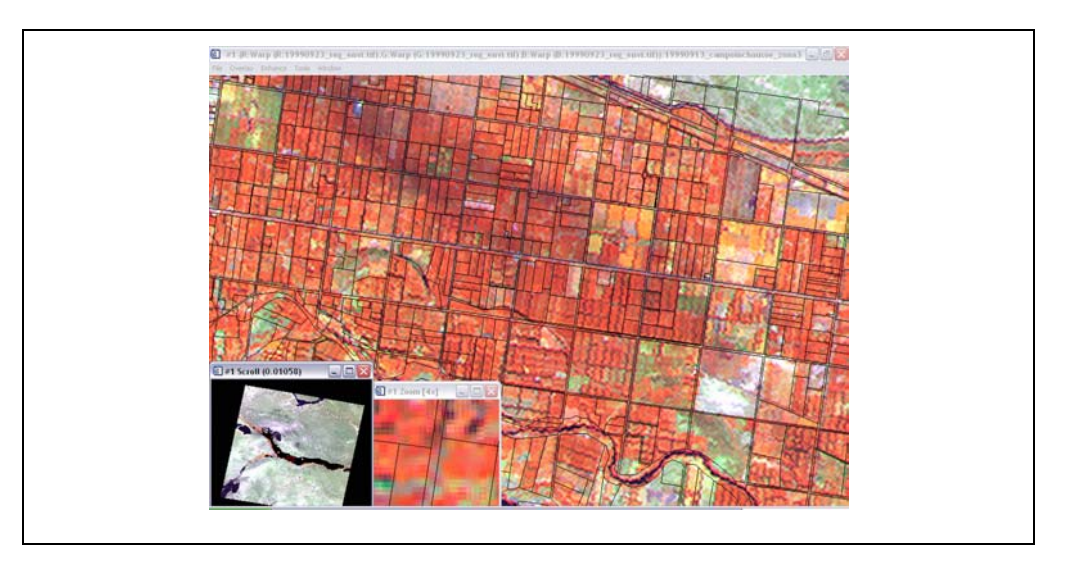

Figura 3: Imagen Landsat:453 -1998/23/09 con mapas catastrales georeferenciados y re proyectados a un mismo sistema de coordenadas.

<span id="page-26-0"></span>*7.2. Delimitación de zonas sanitarias del monte frutal a partir de banco de datos, mapas catastrales y vectoriales.* 

La interpretación visual de los puntos de muestreo en el programa *Google Earth*  (independientemente del error de distancia en metros, precisión y la época o fecha de las imágenes); permitió corroborar, validar el banco de datos estadísticos, evaluar el desempeño de los monitoreadores a campo y la veracidad de sus datos de muestreo (Figura 4).

| PUNTOS SELECCIONADOS                                                                                                 | <b>PUNTOS ELIMINADOS</b>                                                                        |
|----------------------------------------------------------------------------------------------------|-------------------------------------------------------------------------------------------------|
| 3344943.75 3344943.75<br>3344943.75 3344943.75<br>6 2004 Diam                                                        | Patr.<br>15,00 Mary -<br>Limite<br><b>Cow Line</b><br><b>Clear All</b><br>with 2004, Digital C  |
| 3322119.87<br><b>INSTRUMENT</b><br>nove labore - franzes<br>3322119.82<br>cogle                                      | 3321108.12<br>000023-001020<br>Deschierer Tachers - From her<br>332118<br>Coogle                |
| Fer:<br>15,27 Miles<br>$\overline{\phantom{a}}$<br>118.50 0 111538.50<br><b>Clear Line</b><br>Clear Ad<br>6715153.53 | SA SPOREEE<br>(OP) ICRAINMONE DOOMTA<br>Drections Labora - Cashborn<br>5333956.62<br>3338958.62 |

Figura 4: Selección de puntos control de muestreo: Punto seleccionado, Punto descartado.

<span id="page-27-0"></span>Se realizó un mapa de puntos o ROIs generado a partir de los muestreos a campo y reproyectado en los dos sistemas de coordenadas para ser extrapolado en ambas imágenes (Figura 5).

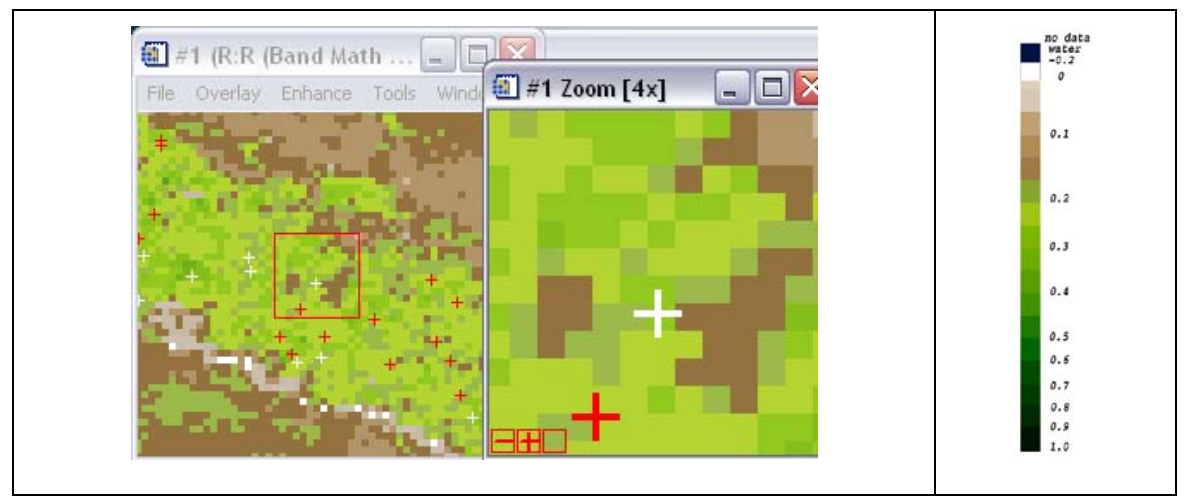

Figura 5: Zona limpia (cruz blanca), Zona a tratar (cruz roja) en puntos de muestreo sobre imagen índice EVI – 2000/08/28.

A partir de los ROIS, se realizó una máscara en base a los mapas digitales de las unidades productivas de la región, que poseen producción de manzana en sistema de conducción tradicional, para ser luego procesadas las imágenes. En la Figura 6 vemos el resultado de la máscara generada sobre una imagen EVI.

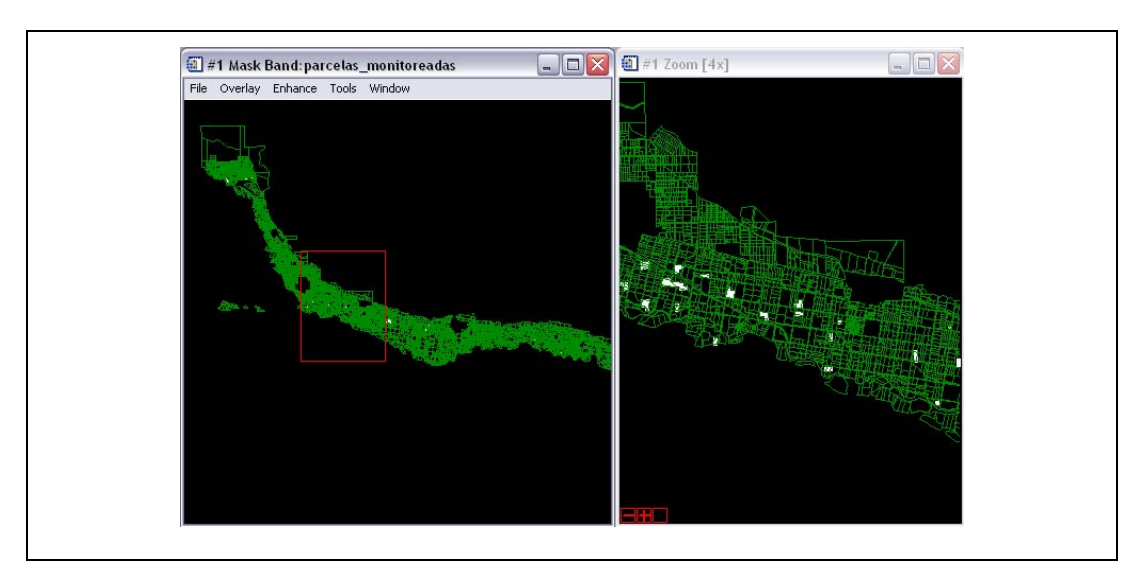

Figura 6: Mapa vectorial de las unidades productivas (líneas verdes) y máscara generada a partir de los puntos de muestreo a campo de las unidades productivas que poseen sistema de conducción tradicional de manzanas, sobre imágenes MODIS (área blanca).

<span id="page-28-0"></span>*7.3. Elaboración de mapas digitales a partir de la base de datos digital geográfica, que me espacialicen la sanidad del monte frutal* 

Los mapas generados son vectoriales y de puntos que me permiten la ubicación espacial de la plaga a través de generar planos de información de ubicación espacial de puntos de muestreo a campo (Figura 7).

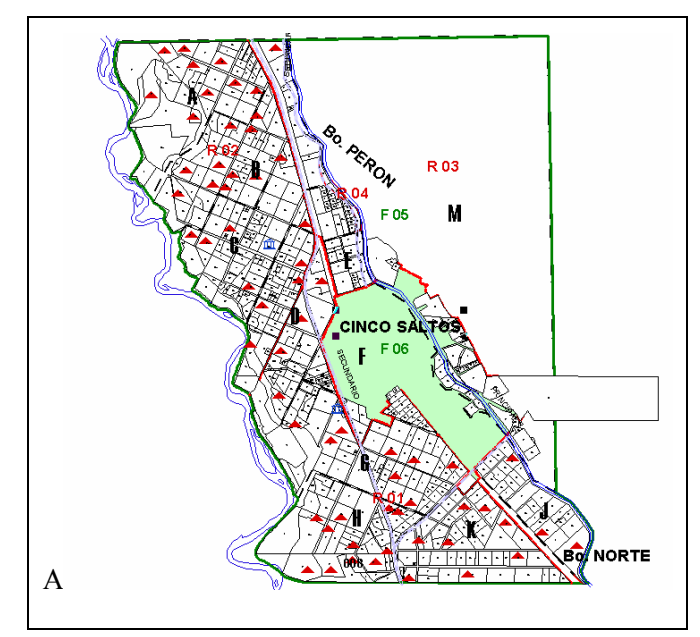

Figura 7: Puntos de muestreo del estado sanitario local (triángulo rojo).

#### *7.4. Análisis multitemporal de los índices de NDVI y EVI*

En ésta etapa fueron analizados los índices generados cada 16 días durante o período de 2000- 08-28 al 2001-08-13, que permiten la elaboración de mapas digitales para modelar y predecir el estado sanitario del monte frutal.

7.4.1 Análisis estadístico de la dinámica de la vegetación a partir de los índices NDVI y EVI

El análisis estadístico multitemporal dio como resultado que en cada fecha de las imágenes NDVI o EVI, existe diferencia significativa entre las Zonas Limpias y Zonas a tratar sanitariamente, con una probabilidad de  $\alpha = 0.01$  utilizando el estadístico test de Tuckey (Figura 8 y 9).

<span id="page-29-0"></span>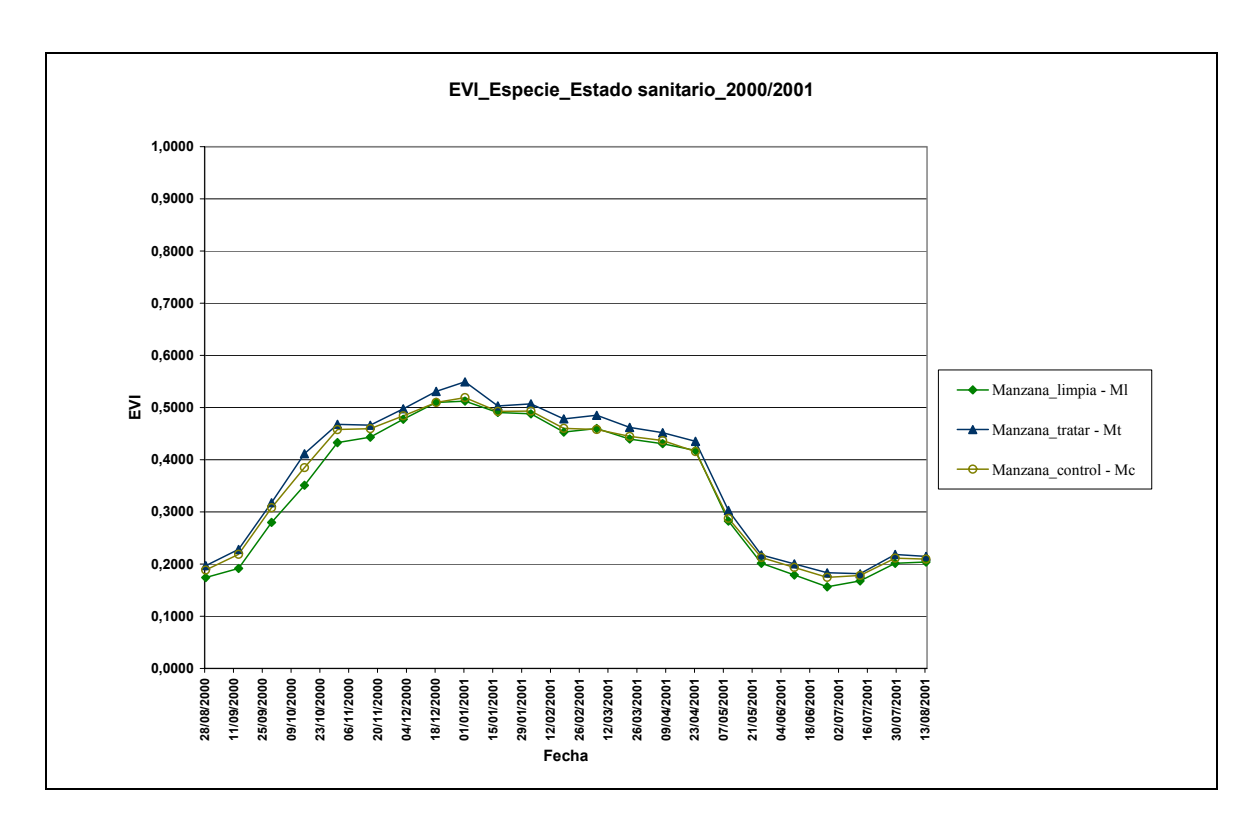

Figura 8: EVI de puntos de muestreo de los distintos tratamientos a lo largo del año.

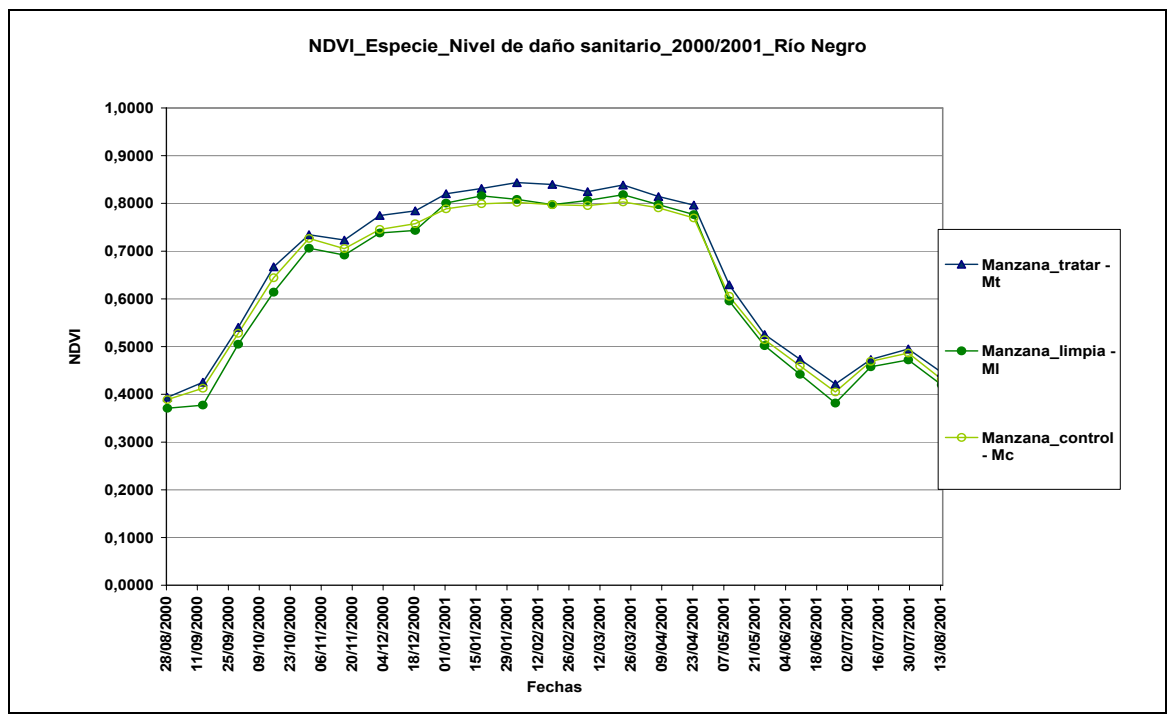

Figura 9: NDVI de puntos de muestreo de los distintos tratamientos a lo largo del año.

<span id="page-30-0"></span>Ambas curvas nos dan un parámetro de comportamiento mayor de la vegetación con plaga que la vegetación sana.

No pudiendo concluir que el 100 % de ese cambio es resultado de la plaga ya que la reflectancia de un píxel es un promedio de una superficie a campo de 9 hectáreas, que indican ser la sumatoria de varias variables que pueden incidir en ese resultado.

A pesar de la diferencia significativa de las medias de las variables analizadas, existe un gran solapamiento entre los valores máximos y mínimos lo que dificultó encontrar un clasificador que nos permita diferenciar las clases (figura 10). Comprobándose esto mediante la realización del clasificador supervisado máxima verosimilitud (Max-Ver) aplicado a la serie temporal de imágenes EVI, que dio como resultado una post clasificación de confusión de matriz, de una precisión total de 40 % en clasificar correctamente la Zona limpia.

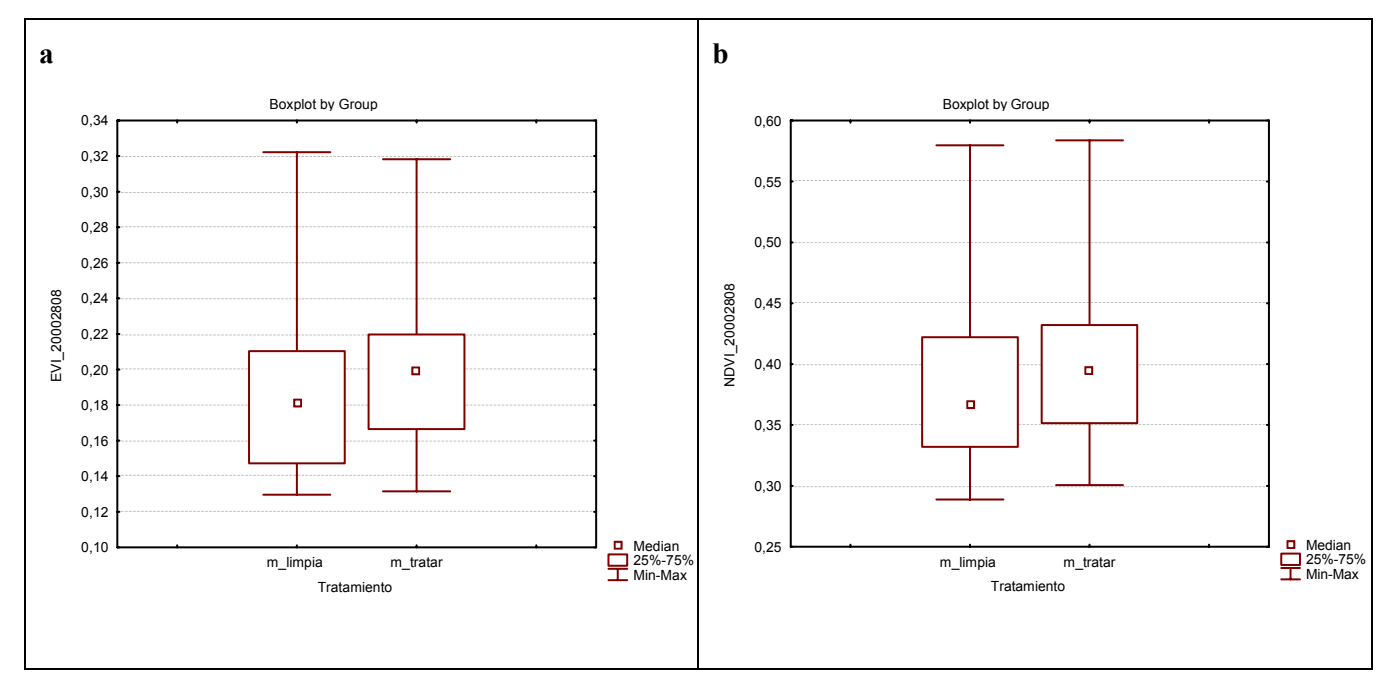

Figura 10: Representación gráfica del solapamiento existente de valores medios – valores máximos y valores mínimos, entre clases Manzana limpia y Manzana a tratar para la Fecha 2000/28/08 - Imagen EVI (a) y NDVI (b).

<span id="page-31-0"></span>7.4.2.1 Análisis estadísticos y determinación de una ecuación matemática de imágenes temporales que me permitan elaborar un mapa imagen a partir de EVI.

Con uso del EDA se obtuvo estadísticamente que las mejores épocas para diferenciar los estados sanitarios en imágenes EVI son: Septiembre del 2000, Noviembre del 2000, Diciembre del 2000, Febrero del 2001, Junio del 2001, Julio del 2001 y Enero del 2001.

Se calculó la siguiente operación matemática que permite comprimir la información espectral en un menor número de bandas para poder diferenciar los estados sanitarios de las serie multitemporal de imágenes EVI . (Tabla 1).

Tabla 1: Operación matemática para analizar la serie multitemporal del índice EVI para diferenciar las Zonas limpia de las Zonas a tratar sanitariamente.

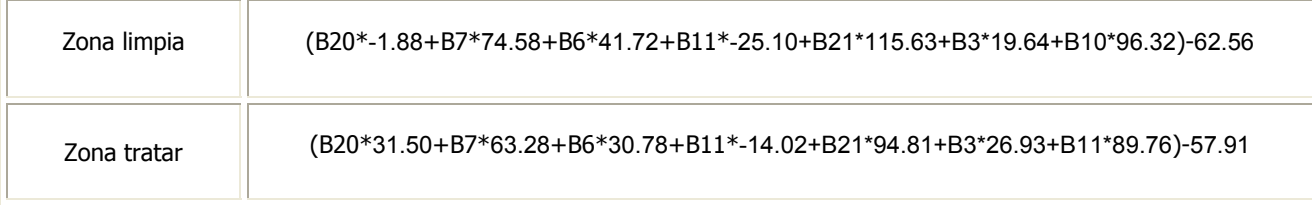

Donde: B20 es imagen EVI Junio del 2001, B7 es imagen Diciembre del 2000, B6 es imagen de Noviembre del 2000, B11 es imagen Febrero del 2001, B21 es imagen Julio del 2001, B3 es imagen Septiembre del 2000 y B10 es imagen Enero del 2001.

**[Anexo:](#page-43-0)\*1** Información adicional de ecuaciones matemáticas para el procesamiento de imágenes.

La ecuación obtenida tiene una probabilidad matemática de predecir y diferenciar los estados sanitarios del monte frutal como lo indica la tabla 2.

Tabla 2 : Probabilidad matemática (%) de predecir las variables en estudio con el índice EVI

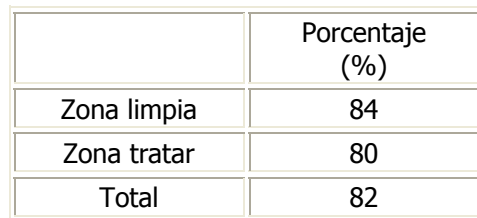

<span id="page-32-0"></span>Una vez elaborada la ecuación predictiva se realizó una imagen con la información calculada para diferenciar espectralmente cada una de las zonas de interés y se les aplicó clasificación supervisionada *Maximum likelihood* – MaxVer (Figura 11).

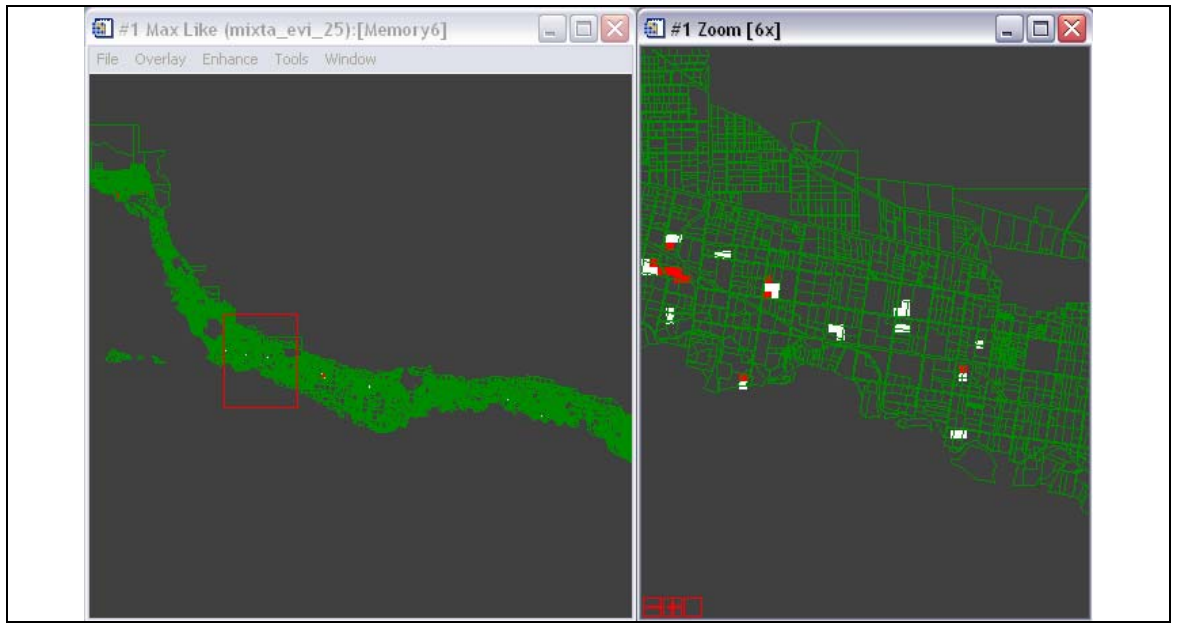

Figura 11: Clasificación MaxVer del análisis multitemporal de los Rois de interés en imágenes EVI- 2000-08-28 al 2001-08-13

Los resultados estadísticos de la clasificación supervisionada realizado en el software ENVI y post clasificación de matriz de confusión a partir de Rois control, arrojó los siguientes resultados:

|                         | Parcelas de manzanas/Sistema de conducción Tradicional |                                   |                                              |                            |
|-------------------------|--------------------------------------------------------|-----------------------------------|----------------------------------------------|----------------------------|
| Clasificador            | Tratamientos                                           | Pixeles<br>clasificados<br>$(\%)$ | Pixeles<br>clasificados<br>con error $(\% )$ | Post<br>Clasificación      |
|                         | Zona limpia                                            | 84                                | 16                                           | Precisión total:<br>$80\%$ |
| Máxima<br>verosimilitud | Zona tratar                                            | 76                                | 24                                           | Kappa Coef:<br>06          |
| (Max-Ver)               | Puntos control<br>Zona limpia                          | 60                                | 40                                           | Precisión total:<br>72.5%  |
|                         | Puntos control<br>Zona tratar                          | 85                                | 15                                           | Kappa Coef:<br>0.45        |

Tabla 3: Resultados estadísticos de la serie temporal anual de imágenes EVI.

<span id="page-33-0"></span>Cómo resultado de la clasificación y en base a la postclasificación vemos que la clasificación realizada presenta una buena precisión, menor que la estimada matemáticamente por la ecuación.

Cabe mencionar que dicho clasificador es bueno bajo parámetros de igual especie y marco de plantación, llegando a perder un poco de robustez en datos de otras especies.

Los productos generados en las clasificaciones de imágenes permitio elaborar mapas vectoriales que permiten representar los estados sanitarios del monte frutal, no monitoreados a campo.

7.4.2.2 Análisis estadísticos y determinación de una ecuación matemática de imágenes temporales que me permitan elaborar un mapa imagen a partir de NDVI

Con uso del EDA se obtuvo estadísticamente que las mejores épocas para diferenciar los estados sanitarios en el NDVI son: Septiembre del 2000, Octubre del 2000, Noviembre del 2000, Diciembre del 2000 y Marzo del 2001.

A partir de los mismos se elaboró la siguiente operación matemática para procesamiento digital de las imágenes (Tabla 4).

Tabla 4: Operación matemática para analizar la serie multitemporal NDVI para diferenciar las Zonas limpias de las Zonas a tratar sanitariamente.

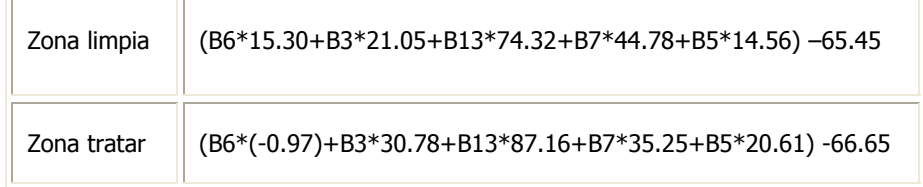

Donde B6 es imagen NDVI de Noviembre del 2000, B3 es imagen Septiembre del 2000, B13 es imagen Marzo del 2001, B7 es imagen Diciembre del 2000, B5 es imagen Octubre del 2000.

La ecuación obtenida tiene una probabilidad matemática de diferenciar los estados sanitarios del monte frutal, como lo indica la tabla 5.

|             | Porcentaje<br>(%) |
|-------------|-------------------|
| Zona Tratar | 72                |
| Zona limpia | 72                |
| Total       | 72                |

<span id="page-34-0"></span>Tabla 5: Probabilidad matemática (%) de predecir las variables en estudio con el índice NDVI.

Una vez elaborada la ecuación predictiva se realizó en ENVI a través de la herramienta band math la imágen resultado, luego se realizó una clasificación supervisionada MaxVer (Figura 12).

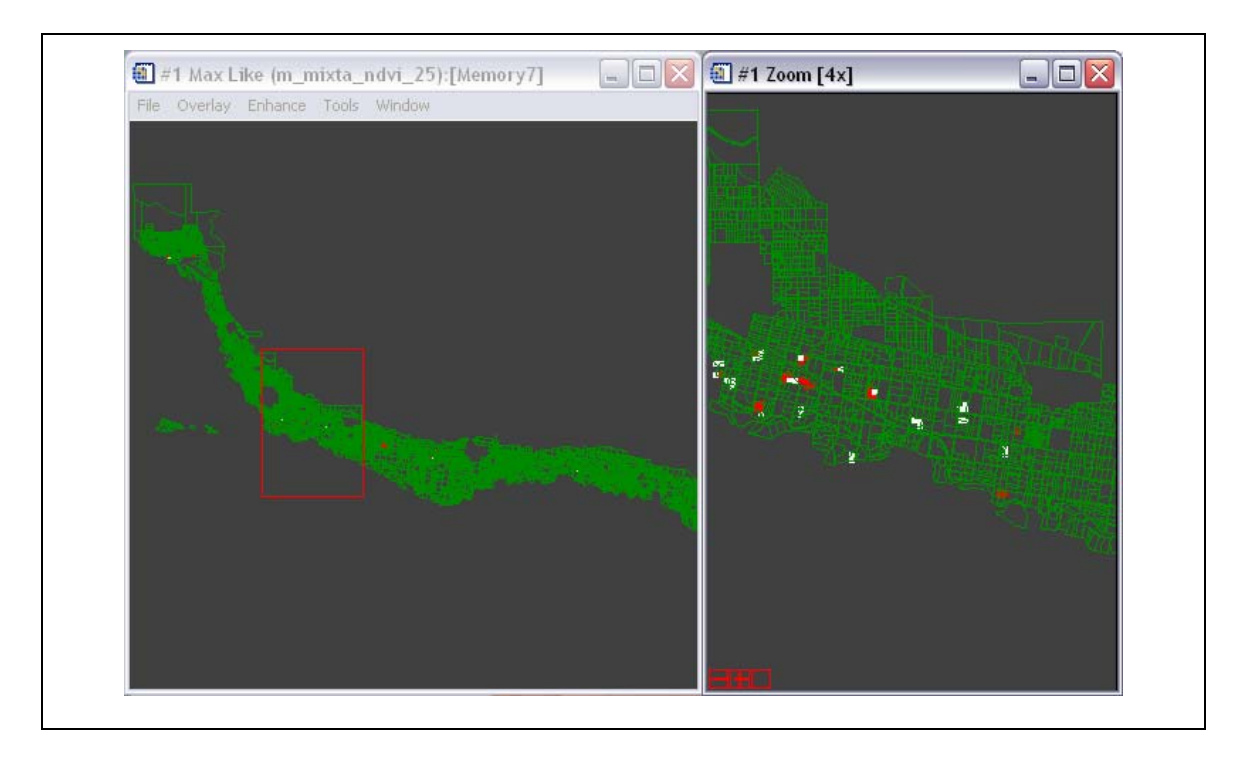

Figura 12: Clasificación MaxVer del análisis multitemporal de los ROIs de interés en imágenes NDVI 2000-08-28 al 2001-08-13.

Para analizar estadísticamente el clasificador se realizó una post clasificación de matriz de confusión a partir de los Rois (Tabla6).

<span id="page-35-0"></span>Tabla 6: Resultados estadísticos de la clasificación en NDVI en porcentaje (%) utilizando matriz de confusión

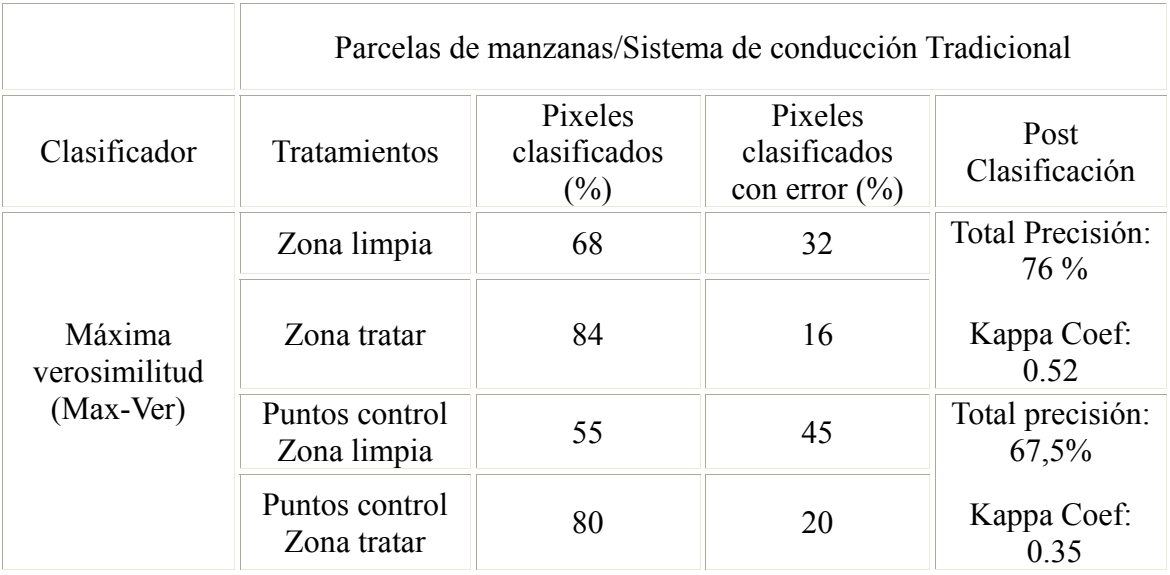

El clasificador demuestra una menor precisión que en los datos EVI, siendo buen clasificador de zonas a tratar y perdiendo robustez para las áreas limpias. Sobreestima las zonas sanitariamente a tratar.

Como resultado a la clasificación realizada de tratamientos y coincidiendo con Ferreira et al, 2003, que para zonificación el EVI presenta mayores diferencias intraclases, podemos decir que el EVI es mejor índice para diferenciar estados sanitarios que el NDVI, siendo más sensible a discriminar los cambios sanitarios en nuestra región.

7.4.3 Elaboración de los mapas digitales a partir de la clasificación realizada que me permite representar áreas del estado sanitario del monte frutal, no monitoreadas a campo

Se realizó un mapa imagen de las zonas a tratar a partir de imagenes EVI con escala 1:700000, para ser extrapolado a una cartografía más detallada (Figura 13).

<span id="page-36-0"></span>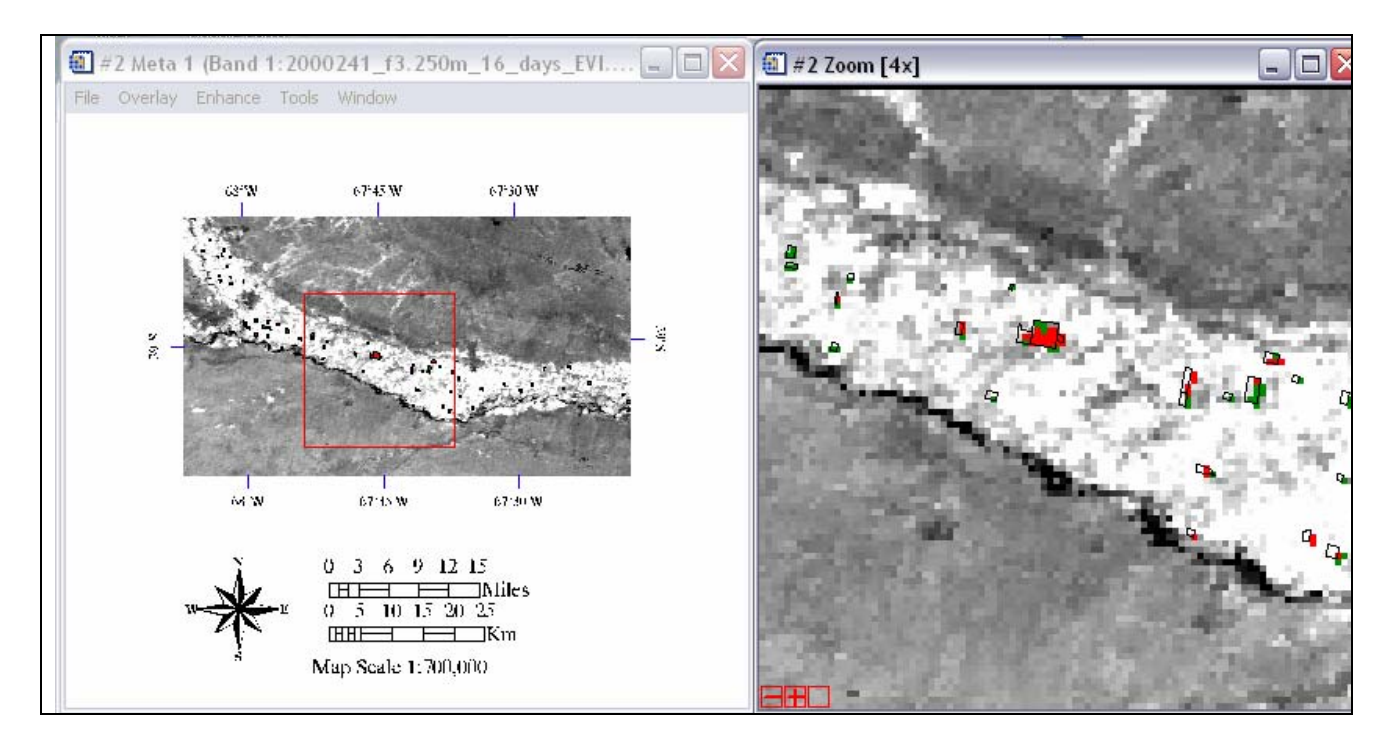

Figura 13: Imagen EVI clasificada en base a la ecuación determinada: Zona limpia: pixeles verdes, Zona a tratar: pixeles rojos, con máscara de las unidades productivas que poseen producción frutícola manzana y sistema de conducción tradicional.(Escala 1:700.000)

7.4.3 Análisis de los mapas temáticos obtenidos de zonificación de los estados sanitarios a partir de los cambios de la dinámica vegetal, datos calculados y datos directos del mosaico MODIS para ser extrapolados a imágenes LANDSAT

7.4.3.1 Extrapolar la imagen MODIS clasificada a la imagen Landsat

El mapa vectorial generado (Figura 14) fue extrapolado en formato raster y vectorial, sobre la imagen Landsat composición colorida 453 y NDVI, para futuras comparaciones del índice en las fechas predeterminadas por la serie temporal MODIS.

<span id="page-37-0"></span>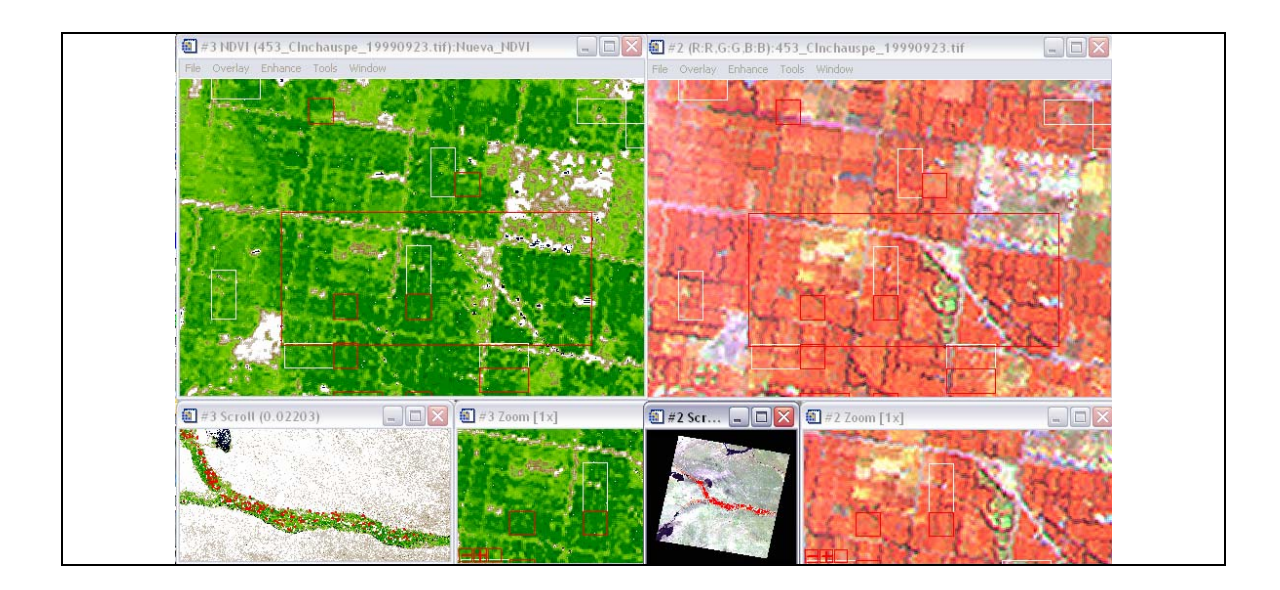

Figura 14: Interpolación del clasificador ENVI en Imágenes Landsat – NDVI y 453/19992309.

7.4.3.2 Control de los puntos muestreados para mejorar la toma de decisión de monitoreo a campo

A partir del mapa vectorial de las áreas clasificadas como zonas a tratar sanitariamente se realizó una intersección con el mapa de puntos de las unidades productivas, seleccionándose en la tabla de atributos de los datos catastrales de las parcelas, seleccionando aquellas que deben ser monitoreadas (Figura 15).

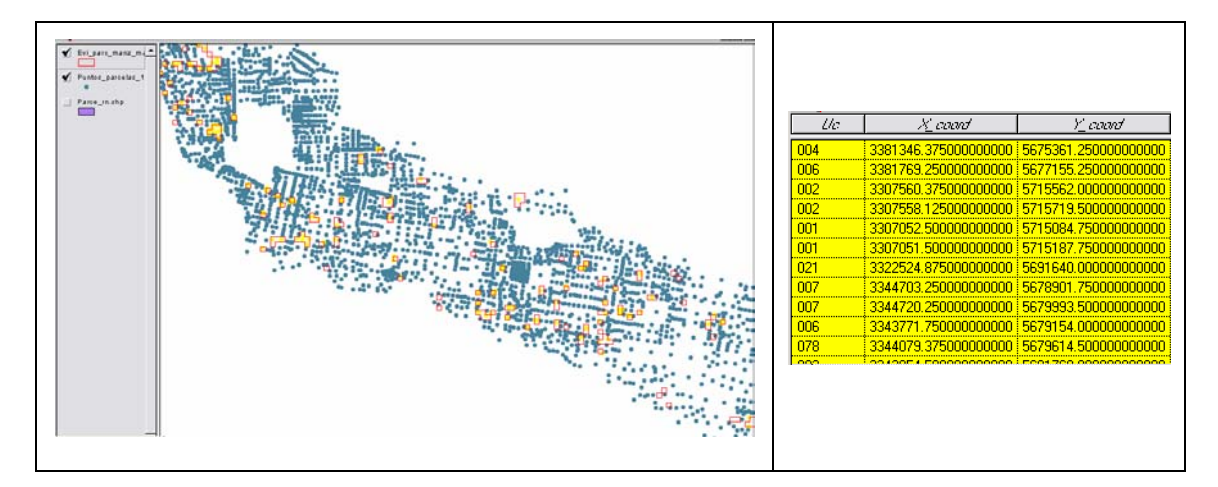

Figura 15: Intersección de las áreas clasificadas como Zonas a tratar (rectángulos rojos) con un mapa de puntos de las unidades productivas (puntos amarillos).

<span id="page-38-0"></span>A partir de selección por tema se tomaron los puntos para ser extrapolados al *Google Earth* para interpretación visual.

*7.5. Determinar una metodología de muestreo más precisa y diagramar prácticas de fruticultura de precisión a partir del procesamiento de la información obtenida* 

#### 7.5.1 Determinación de área a monitorear

Se realizó a partir del mapa clasificado un redireccionamiento de los puntos a monitorear que representen un área en las imágenes 100% de sistema productivo de la variable a investigar (especie: manzana, sistema de plantación tradicional, edad mayor a 15 años),de cada estado sanitario a monitorear en base a la interpolación del mapa vectorial de las unidades productivas y el mapa clasificado a partir de datos MODIS.

7.5.2 Determinación de área a monitorear de pixeles con estado sanitario a tratar clasificados sobre áreas bajo otras condiciones productivas

Se determinó nuevos puntos de monitoreo en otros sistemas productivos con posible incidencia de la plaga a partir de la misma metodología de superposición de mapas vectoriales (Figura 16).

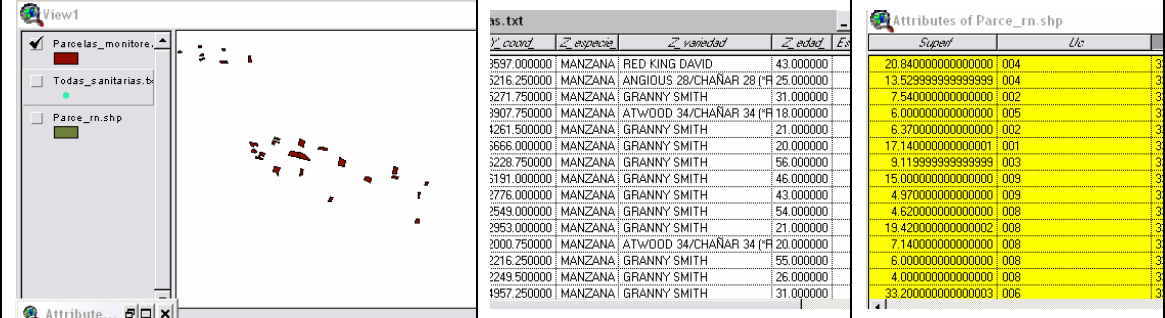

Figura 16: Tablas de nuevas regiones de muestreo generadas por superposición de información catastral y vectorial.

### 8. Discusión

Queda como resultado a discutir en éste trabajo algunas variables a investigar por un período de tiempo mayor, como ser:

<span id="page-39-0"></span>Realizar un análisis de imágenes EVI en un análisis de por lo menos cinco años para estimar una correlación de las zonas a tratar sanitariamente para poder determinar una ecuación que me ayude a predecir el movimiento de la plaga, a partir de pixeles puros de cada variable.

Determinar si se repiten las fechas que más correlación tiene el índice con el estado sanitario regional, para poder analizar éste índice con imágenes de mayor resolución espacial, y mejorar la escala de investigación.

### 9. Conclusiones

El desarrollo de éste trabajo permitió abrir nuevas posibilidades de análisis en cuanto a la sectorización espacial y temporal de zonas sanitarias a nivel regional, a través de un seguimiento temporal con imágenes índice EVI y NDVI.

Como resultado de mejor respuesta a la clasificación de tratamientos el EVI evidencia un mejor desempeño, siendo más sensible a discriminar la zona limpia y zona a tratar de los frutales analizados, que el NDVI.

Se debe realizar un análisis multitemporal de mayor tiempo para poder determinar una correlación espacial de sectorización de la plaga a través del uso de imágenes satelitales.

Como desventaja al uso de éste análisis estadístico es la dependencia que posee de ingresar los parámetros para calcular la mejor relación que me explique la separabilidad de los tratamientos. Por consiguiente éste análisis estadístico no es predictivo para otras fechas o otros puntos de muestreo, ya que al ingresar datos distintos, cambia la relación y no puede ser extrapolado.

La metodología desarrollada demuestra que se puede hacer un seguimiento más preciso del estado sanitario a nivel regional, que puede extrapolarse a otras zonas productivas, e implementar prácticas agrícolas más precisas.

<span id="page-40-0"></span>10. Bibliografia

Libros:

Aruani, M.C., Sánchez, E.E. Contenido y fracciones de micronutrientes en suelos del alto valle de Río Negro - Argentina .Extracción secuencial de los micronutrientes*.*  Investigación Agropecuaria Nº 55 – INTA EEAAlto Valle.2000.

Cichón L., Fernandez D. "Carpocapsa" en Alto Valle de Río Negro. Investigación Agropecuaria  $N^{\circ}$  42 – INTA EEA Alto Valle. 1993.

Crosta, A. P. Processamento digital de Imagens de Sensoriamento Remoto. Campinas, SP, IG/UNICAMP,170p.1992.

Fleischer, S. J., Blom, P. E. and Weisz, R. Sampling in precision IPM: When the objective is a map. Publication The American Phytopathological Society 89:1112-1118. 1999.

Gao, X.; Huete, A.R.; Ni, W.; Miura, T. Optical–biophysical relationships of vegetation spectra without background contamination. Remote Sensing of Environment, v. 74, p.  $609 - 620, 2000$ .

García Guerra, P.A. Geoestatística Operacional. Dpto. Nacional de Produção Mineral, Companhia Brasileira de Artes Gráficas. 1988.

Huete, A. R., Liu, H. Q., Batchily, K., and van Leeuwen, W. A. Comparison of Vegetation Indices over a Global Set of TM Images for EOS-MODIS. Remote Sens. Environ, 59:440-451. Elsevier Science Inc. 1997.

Moreira, M. A. Fundamentos do Sensoriamento Remoto e metodologias de aplicação. Editorial UFV 320 p. 2001.

Publicaciones:

Ferreira, L.G., Yoshioka, H., Huete, A., Sano, E. Optical characterization of the Brazilian savanna physiognomies for improved land cover monitoring of the cerrado biome: preliminary assessments from an airborne campaign over an LBA core site. *Journal of Arid Environment.* 2003 (in press).

Claire H. Jarvis & Neil Stuart. Accounting for Error When Modelling with Time Series Data: Estimating the Development of Crop Pests Throughout the Year (2001) - Transactions in GIS Volume 5 (4) Page 327 / 343 - October 2001 doi:10.1111/1467- 9671.00086.

MC Aruani, EE Sánchez. Contenido y fracciones de micronutrientes en suelos del alto valle de Río Negro - Argentina Extracción secuencial de los micronutrientes. 2000.

Aguilera-Peña, M., González-Hernández, H., Carrillo-Sánchez, J. L., Byerly-Murphy F. K., Valdivia-Carreón, M. E. 2004. Ausencia de *Platynota stultana* Walsingham y *Archips argyrospila* Walter (Lepidóptera: Tortricidae) en el estado de México,y registro de *Protorthodes* spp. (Lepidóptera: Noctuidae).Publicado como ARTÍCULO en Agrociencia 39: 551-562. Abril, 2005.

Páginas web:

Copyright StatSoft, Inc. , Statistica, 1984-2005. Obtenido en la página electrónica: [<http://www.statsoft.com](http://www.statsoft.com/)> Acceso el 5 de Junio del 2006.

Forti, D., Delaiti, M., Perini, A., Susi, A. Un Approccio Preliminare allo Sviluppo di Modelli di Patologie delle Piante Attraverso Tecniche di Apprendimento Automatico. Centro per la recerca scientifica e tecnológica – ITC – IRST March 2003 - Technical Report # 0303−09. Obtenido en la página electrónica: [<http://sra.itc.it/tr/FDP+03.pdf](http://sra.itc.it/tr/FDP+03.pdf) > Acceso el 22 de mayo del 2006.

Il'ichev, A. L. Area-wide mating disruption for improved control of Oriental fruit moth *Grapholita molesta* in Victoria, Australia. Use of pheromones and other semiochemicals in integrated production. IOBC wprs Bulletin Vol. 25(•) 2002. Obtenido en la página electrónica: [<http://phero.net/iobc/samos/bulletin/ilichev.pdf](http://phero.net/iobc/samos/bulletin/ilichev.pdf) > Acceso el 3 de Abril del 2006.

Jarvis, C., Stuart, N. Accounting for error when modeling with Time Series Data: Estimating the Development of Crop Pests Throughout the Year. Department of Geography. University of Edinburgh. Research Article Transactions in GIS, 2001, 5(4):327-343. Obtenido en la página electrónica: [<http://www.blackwell](http://www.blackwell-synergy.com/links/doi/10.1111/1467-9671.00086)[synergy.com/links/doi/10.1111/1467-9671.00086>](http://www.blackwell-synergy.com/links/doi/10.1111/1467-9671.00086) Acceso el 5 de Abril del 2006.

Marston, C., Barg , K., Cranston , J.A GIS Analysis of Spatial Factors Affecting the Resistance of Codling Moth to Sterile Insect Release Treatments. BCIT GIS Student Project**.** 2002. Obtenido en la página electrónica:

 $\frac{\text{th}}{\text{tpt}}$ ://giswww1.bcit.ca/giscentre/projects/projects2002/prj\_04\_final\_report.pdf > Acceso el 21 mayo 2006.

Ministerio de Agricultura Pesca y Alimentación España.**"**Declaración de Santiago de Compostela". VIII Conferencia Iberoamericana de Agricultura. 2005. Disponible en la página electrónica: [<http://www.appeyron.com/es/zona\\_quality\\_ventajas.shtml>](http://www.appeyron.com/es/zona_quality_ventajas.shtml). Acceso el Marzo 2006.

Moral García, F.J. Aplicación de la geoestadística en las ciencias ambientales. Ecosistemas 2004/1. Obtenido en la página electrónica: < http//www.aeet.org/ecosistemas/041/revision3.htm > Acceso el 15 de Mayo del 2006.

Perini, A., Susi, A..Developing a Decision Support System for Integrated Production in Agriculturae. Centro per la recerca scientifica e tecnológica– ITC – IRST. March 2003.Technical Report # 0303−08. Obtenido en la página electrónica: [<http://sra.itc.it/tr/PS03b.pdf>](http://sra.itc.it/tr/PS03b.pdf) Acceso el 22 de mayo del 2006.

Racher, M. The use of GPS and mobile mapping for decision-based precision agriculture. USDA-NRCS National Cartography & Geospatial centre. Obtenido en la página electrónica:

< http://www.gisdevelopment.net/application/agriculture/overview/agrio0011.htm> Acceso el 4 de Abril del 2006.

Rotela, C., Introini, V.; Lamfri, M., Zaindenberg, M., Gorla, D.; Almiron, W. , Scavuzzo, C.M. Prediciendo índices vectoriales (Dengue) usando Información espacial. Instituto Gulich – Comisión Nacional de Actividades Espaciales – CONAE, entre otras. Disponible en la página electrónical: <http://www.conae.gov.ar/aplicaciones/aqui/vectoresE.pdf> - > Acceso el 20 marzo 2006.

Servicio Meteorológico Nacional – Argentina. Obtenido en la página electrónica: < <http://www.meteofa.mil.ar/?mod=agro&id=4>> Acceso el 15 de Mayo del 2006.

### <span id="page-43-0"></span>11. Anexo

\*1 Interpretación de la operación matemática utilizada para el procesamiento digital de imágenes de la serie multitemporal EVI:

Como ejemplo del cambio espectral que sufre la imagen de determinada época, podemos ver el histograma que se genera en la banda de la imagen EVI - Junio 2000 original (Figura17a) y el histograma de la banda generado al aplicarle la multiplicación del coeficiente negativo calculado:

Zona limpia: [EVI - Junio 2000 \*( -0.000188)] (Figura 17b)

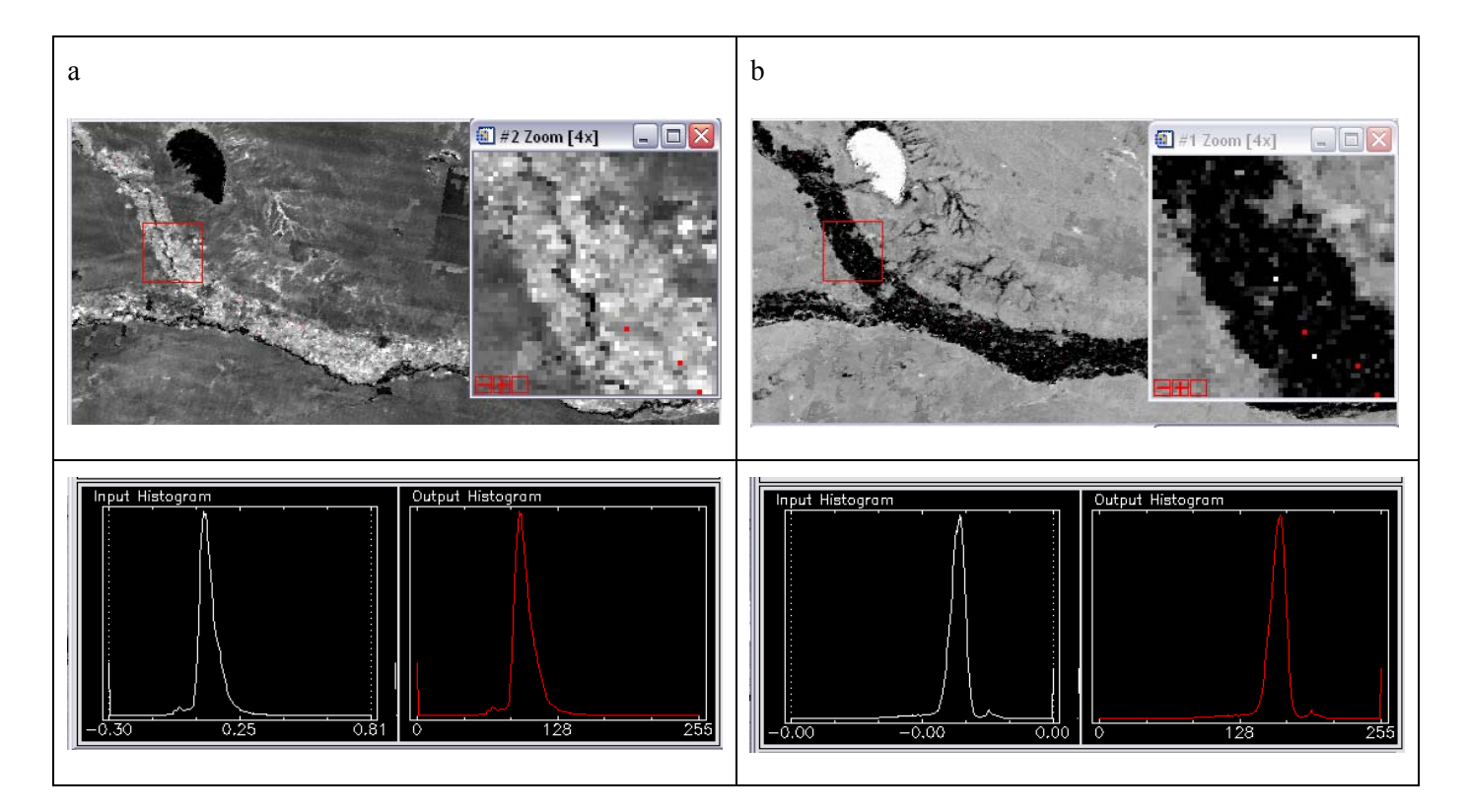

Figura 17: (a) Imagen EVI original de la fecha Junio 2000 e histograma de la banda - (b) Imagen multiplicada por el coeficiente negativo calculado de incidencia de esa imagen para diferenciar los tratamiento de la serie multitemporal e histograma de la banda.

La ecuación invierte el histograma, produciendo un corrimiento de la media a valores negativos, e invierte la curva de los niveles de grises a valores de mayor reflectancia.

<span id="page-44-0"></span>Otro ejemplo de procesamiento de imágenes, sería la aplicación de un coeficiente positivo:

```
Zona limpia = [Imagen EVI - Diciembre 2000 *0.007]
```
Que me realza las diferencias, con corrimiento de la media y aumento de contraste (Figura 18).

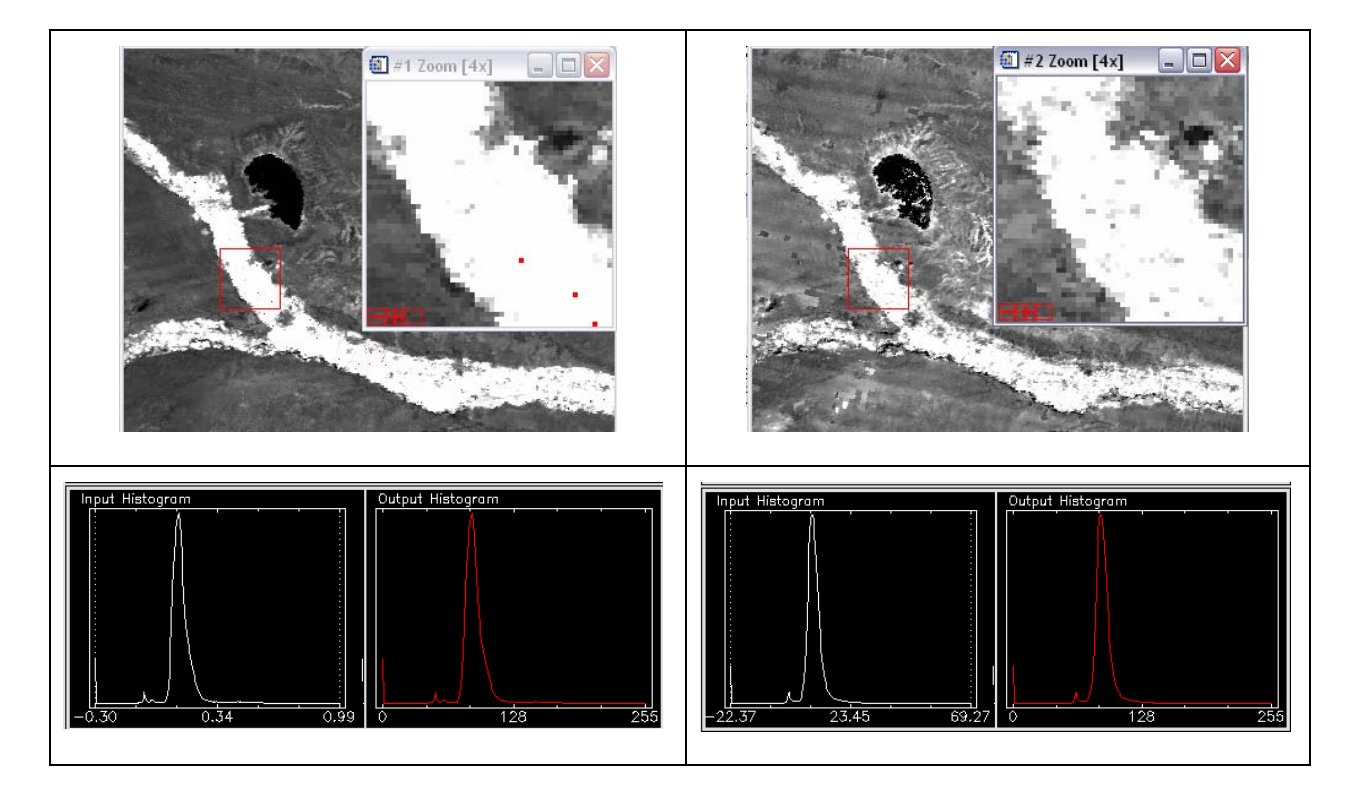

Figura 18: (a) Imagen EVI original de la fecha e histograma de la banda - (b) Imagen multiplicada por el coeficiente positivo e histograma de la banda.

La reducción de datos originales generadas a partir de las imágenes más representativas de la variable se realiza a través de la adición de bandas más la aplicación de un off set a la imagen para mantener la varianza y reubicar la media a la zona de interés.

Ecuación de Zona limpia sin off set: (B20\*(-0.000188)+B7\*0.00746+B6\*0.0042+B12\* (-0.0025)+B21\*0.0116+B3\*0.002+B11\*0.01) Figura 19 (a)

### <span id="page-45-0"></span>Ecuación de Zona limpia con off set (B20\*(-0.000188)+B7\*0.00746+B6\*0.0042+B12\* (-0.0025)+B21\*0.0116+B3\*0.002+B11\*0.01) -62.56 Figura 19 (b)

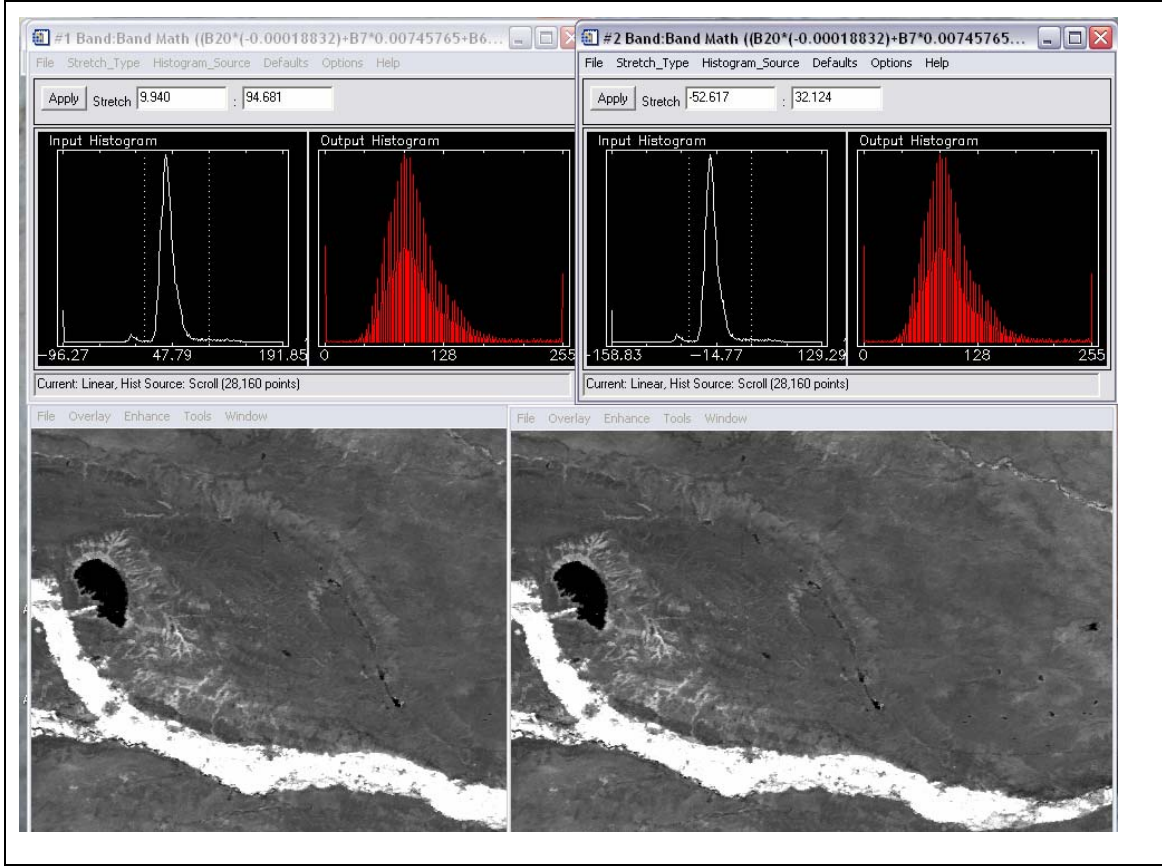

Como lo podemos ver en la Figura 19.

Figura 19 (a) Ecuación de Zona limpia sin off set - (b) Ecuación de Zona limpia con off set.

En nuestro caso la imagen lograda no vuelve a valores normales espectrales de coeficiente EVI (-1 a 1) sino que la imagen adopta valores negativos en zonas que no son vegetación como suelo, ciudad y valores positivos fuera de un coeficiente para las zonas de interés sanitario (Figura 20).

<span id="page-46-0"></span>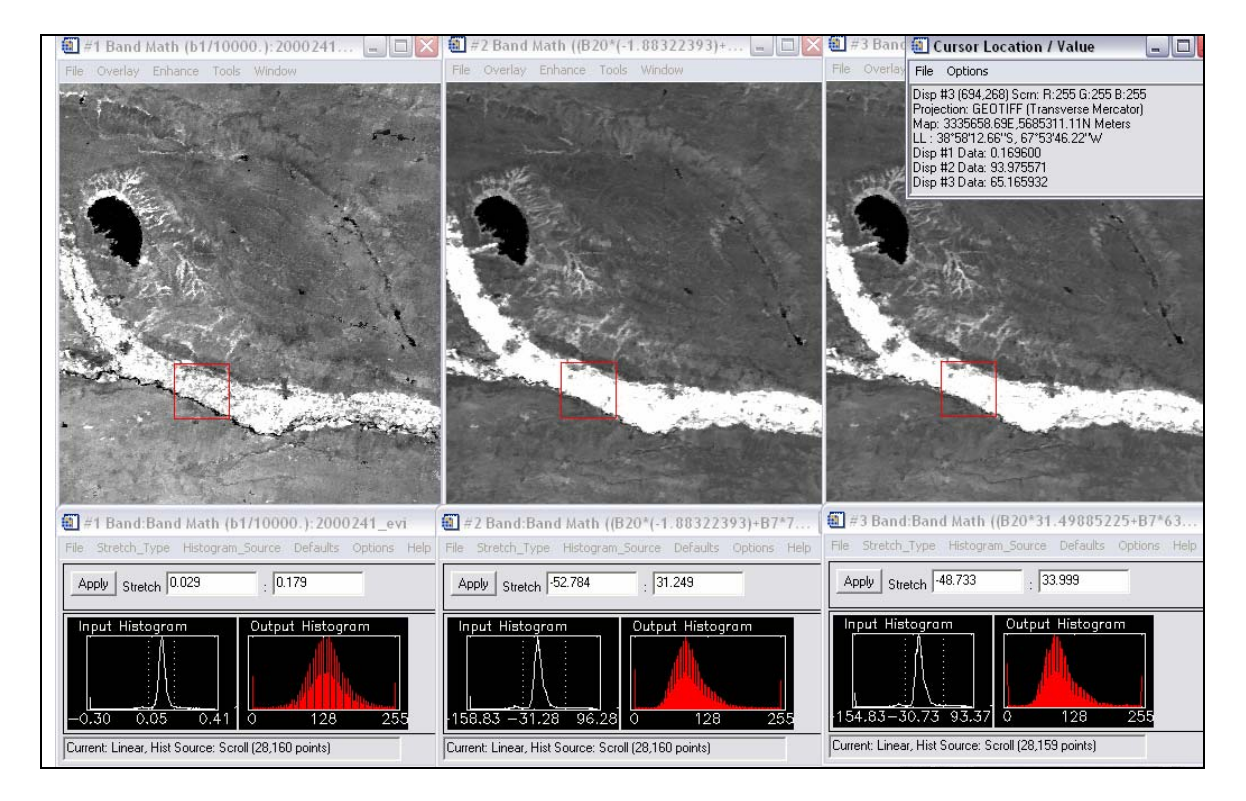

Figura 20: Comparación de histogramas de la imagen EVI ,2000/28/08 al ser aplicada la ecuación de separabilidad de zonas sanitarias. Figura (a) imagen EVI con su histograma, fig. (b) imagen resultado de la ecuación para diferenciar Zona limpia e histograma y figura (c) imagen resultado de la ecuación para diferenciar Zona a tratar sanitariamente e histograma.

Para concluir se muestra en la figura 21 los histogramas paso a paso generados en cada parte de la ecuación zona limpia EVI.

<span id="page-47-0"></span>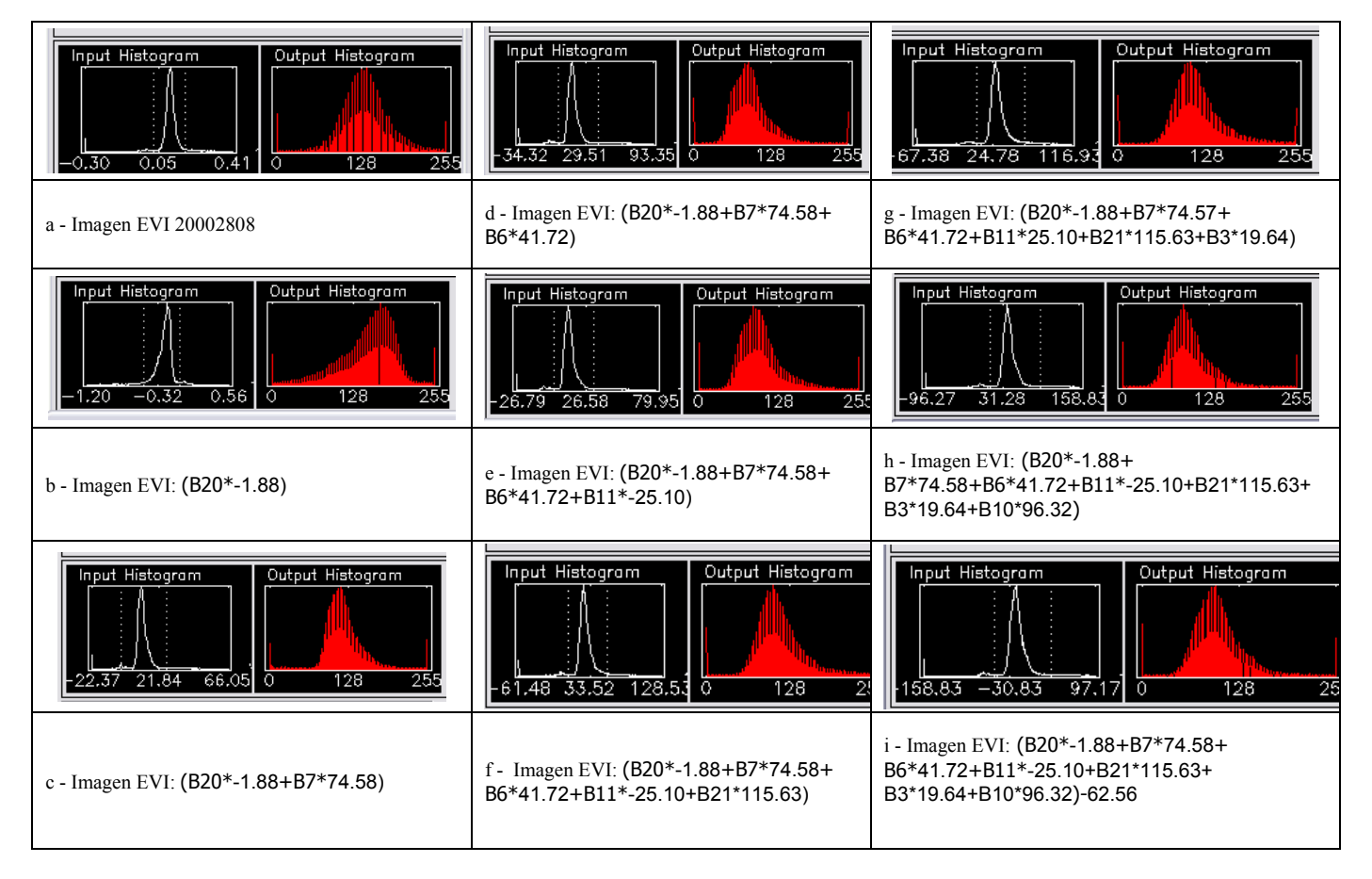

Figura 21: Paso a paso la transformación que sufre la imagen EVI en el área de estudio al realizar la aplicación de la ecuación de diferenciación de Zonas sanitarias.